### **Images and Displays**

CS4620 Lecture 15

Cornell CS4620 Fall 2014 • Lecture 15

© 2014 Steve Marschner • 1

# **What is an image?**

- A photographic print
- A photographic negative?
- This projection screen
- Some numbers in RAM?

# **An image is:**

- A 2D distribution of intensity or color
- A function defined on a two-dimensional plane

#### $I:\mathbb{R}^2\to\ldots$

- Note: no mention of pixels yet
- To do graphics, must:
	- represent images—encode them numerically
	- display images—realize them as actual intensity distributions

# **Representative display technologies**

Direct-view displays

- Raster CRT display
- LCD display
- LED display

Printers

- Laser printer
- Inkjet printer

#### Cornell CS4620 Fall 2014 • Lecture 15

### **Cathode ray tube**

- First widely used electronic display
	- developed for TV in the 1920s–1930s

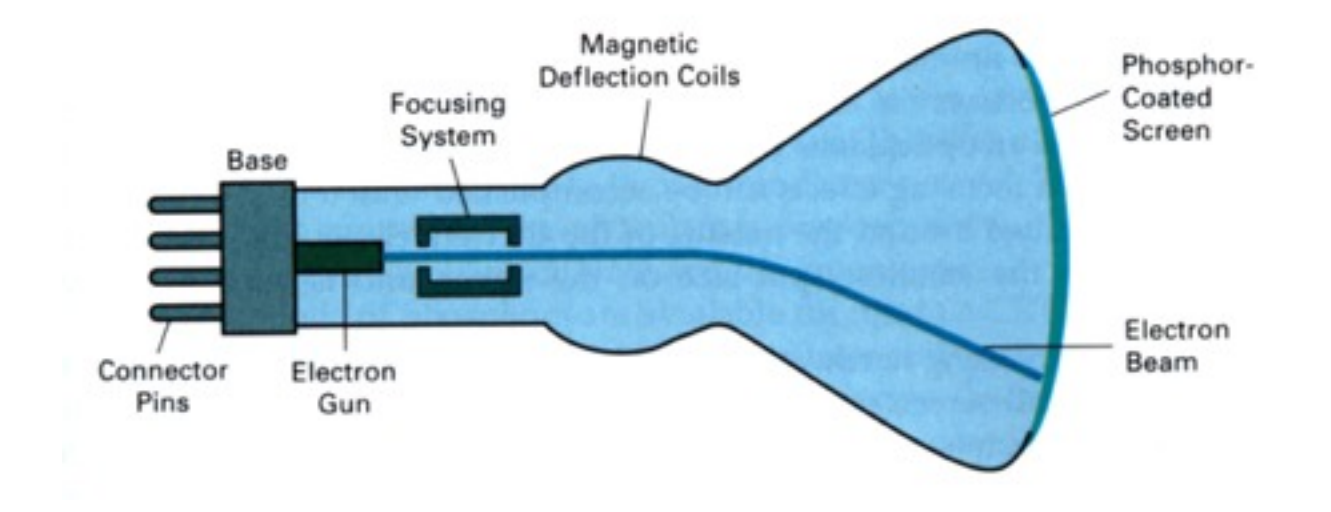

#### © 2014 Steve Marschner • 6

# **Raster CRT display**

- Scan pattern fixed in display hardware
- Intensity modulated to produce image
- Originally for TV
	- (continuous analog signal)
- For computer, intensity determined by contents of *framebuffer*

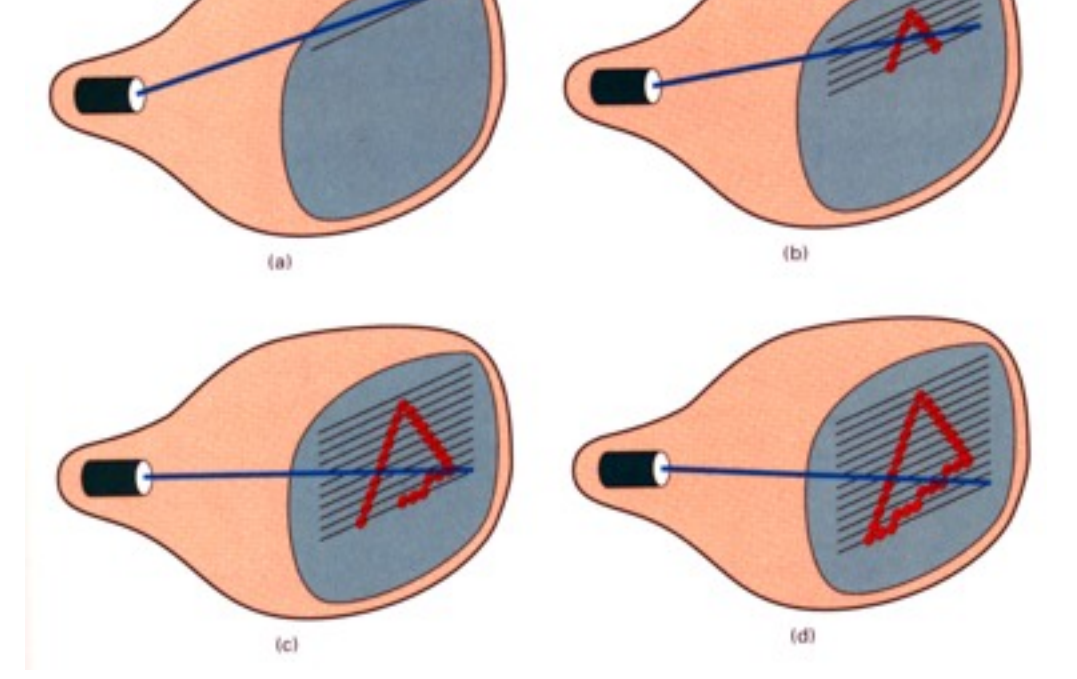

#### © 2014 Steve Marschner • 7

# **LCD flat panel display**

- Principle: block or transmit light by twisting its polarization
- Illumination from backlight (either fluorescent or LED)
- Intermediate intensity levels possible by partial twist
- Fundamentally raster technology
- Fixed format

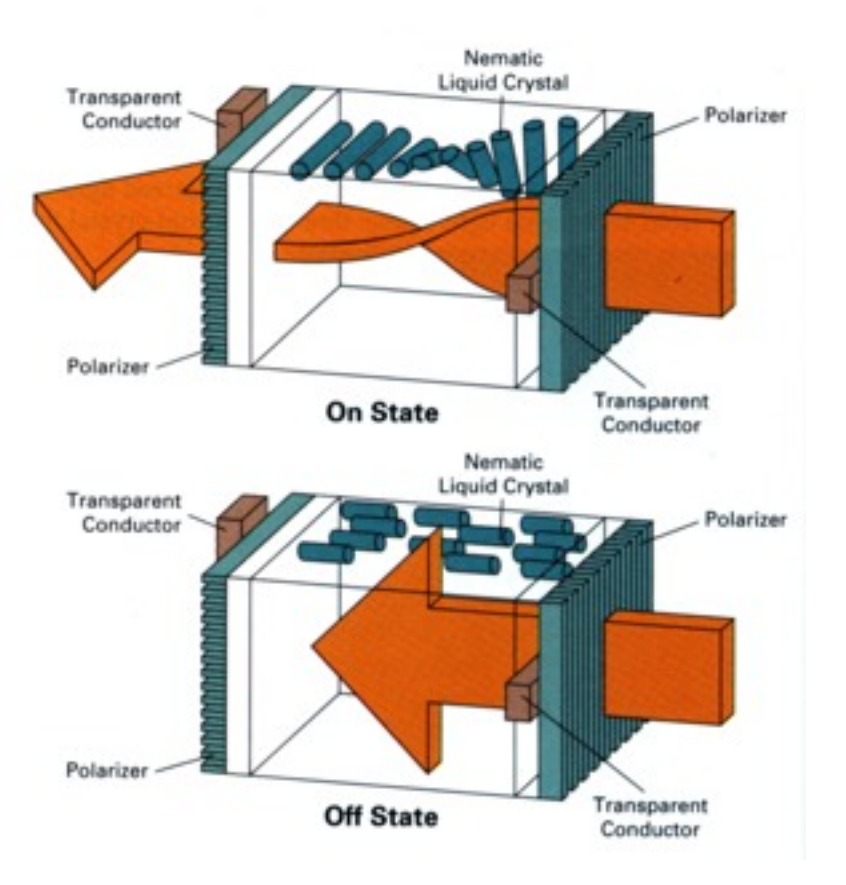

#### Cornell CS4620 Fall 2014 • Lecture 15

© 2014 Steve Marschner • 8

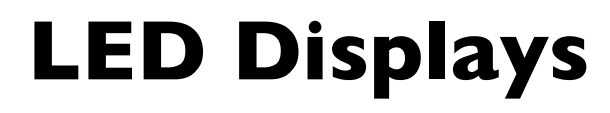

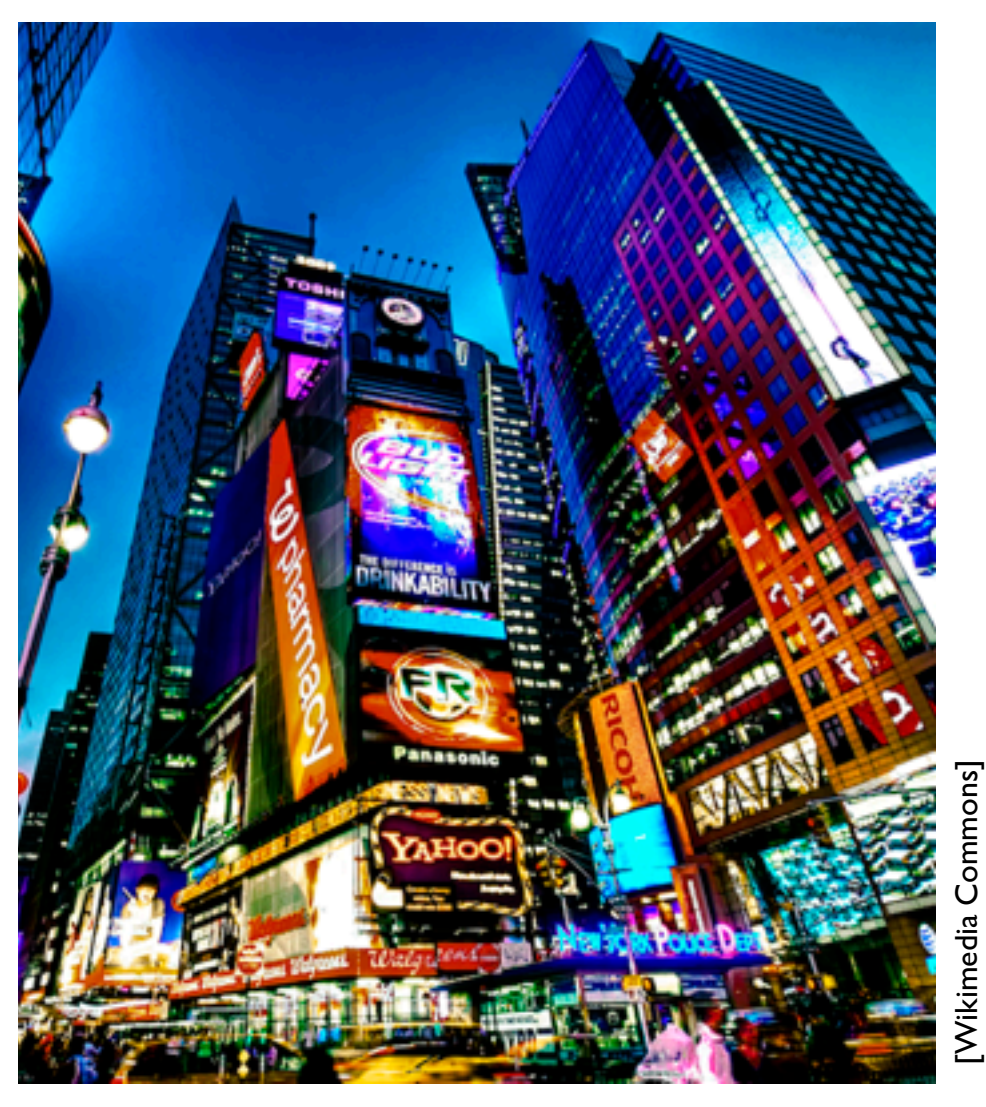

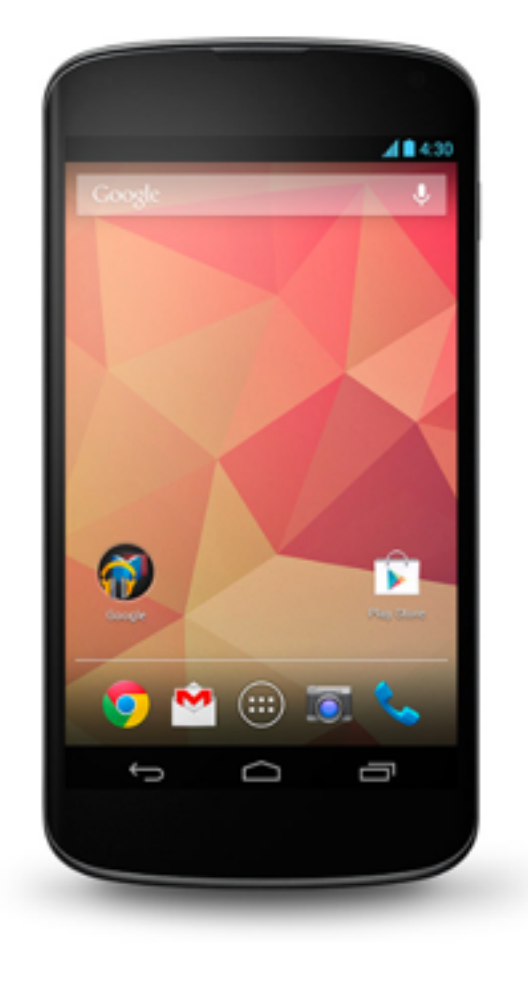

### **Electrophoretic (electronic ink)**

#### amazonkindle

Greenland or right-whale, he is the best existing authority. But Scoresby knew nothing and says nothing of the great sperm whale, compared with which the Greenland whale is almost unworthy mentioning. And here be it said, that the Greenland whale is an usurper upon the throne of the seas. He is not even by any means the largest of the whales. Yet, owing to the long priority of his claims, and the profound ignorance which, till some seventy years back, invested the then fabulous or utterly unknown sperm-whale, and which ignorance to this present day still reigns in all but some few scientific retreats and whale-ports; this usurpation has been every way complete. Reference to nearly all the leviathanic allusions in the great poets of past days, will satisfy you that the Greenland whale, without one rival, was to them the monarch of the seas. But the time has at last come for a new proclamation. This is Charing Cross; hear ye! good people all.-the Greenland whale is deposed,-the great sperm whale now reigneth!

There are only two books in being which at all pretend to put the living sperm whale before you, and at the same time, in the remotest degree succeed in the attempt. Those books are Beale's and Bennett's; both in their time surgeons to English South-Sea whale-ships, and both exact and reliable men. The original matter touching the sperm whale to be found in their volumes is necessarily small; but so far as it goes, it is of excellent quality, though

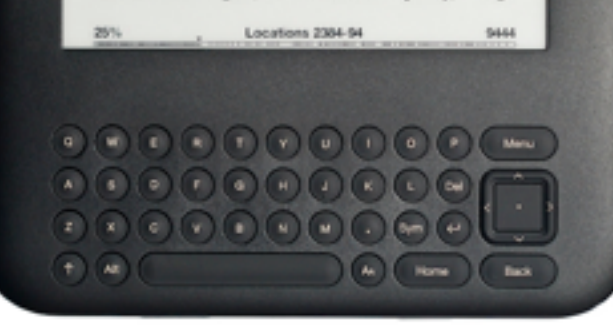

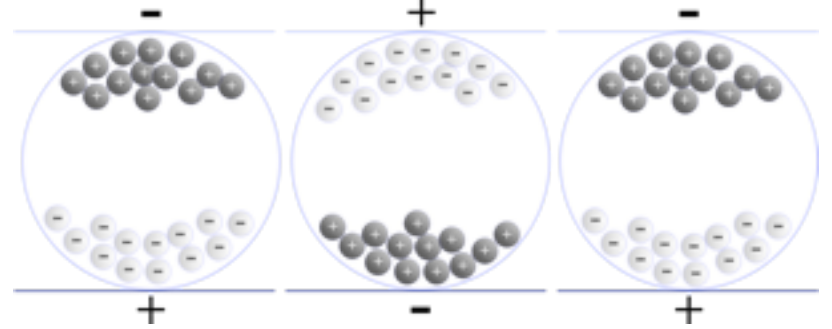

Wikimedia Commons [Wikimedia Commons **Senarclens** [—Senarclens\]](http://commons.wikimedia.org/wiki/User:Senarclens)

# **Projection displays: LCD**

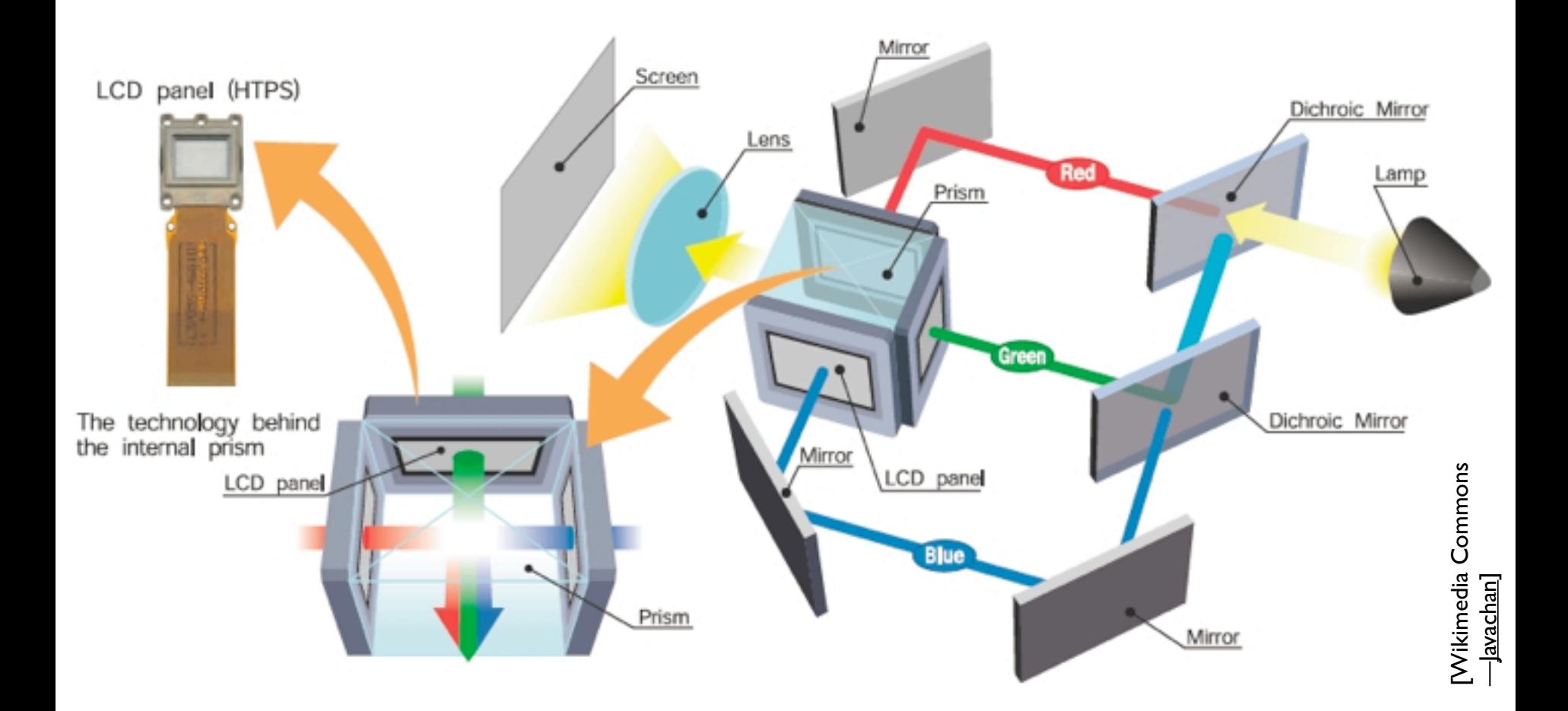

# **Projection displays: DLP**

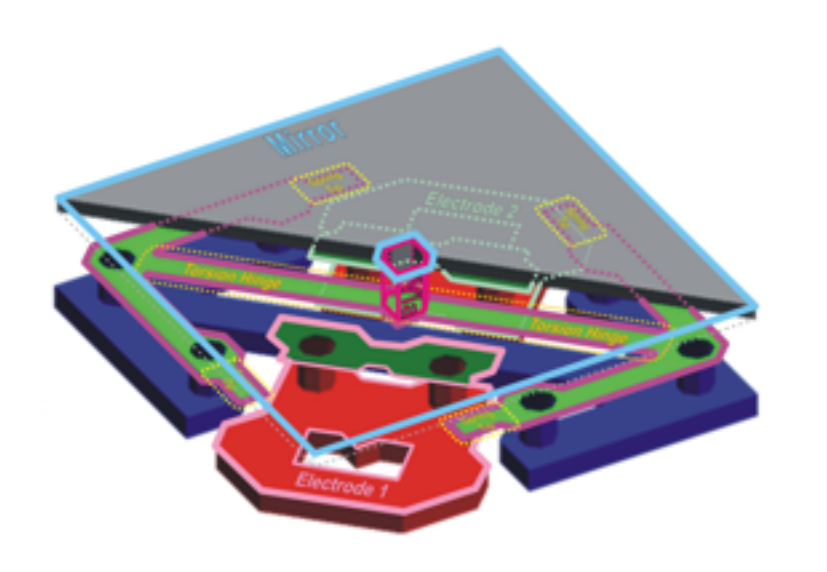

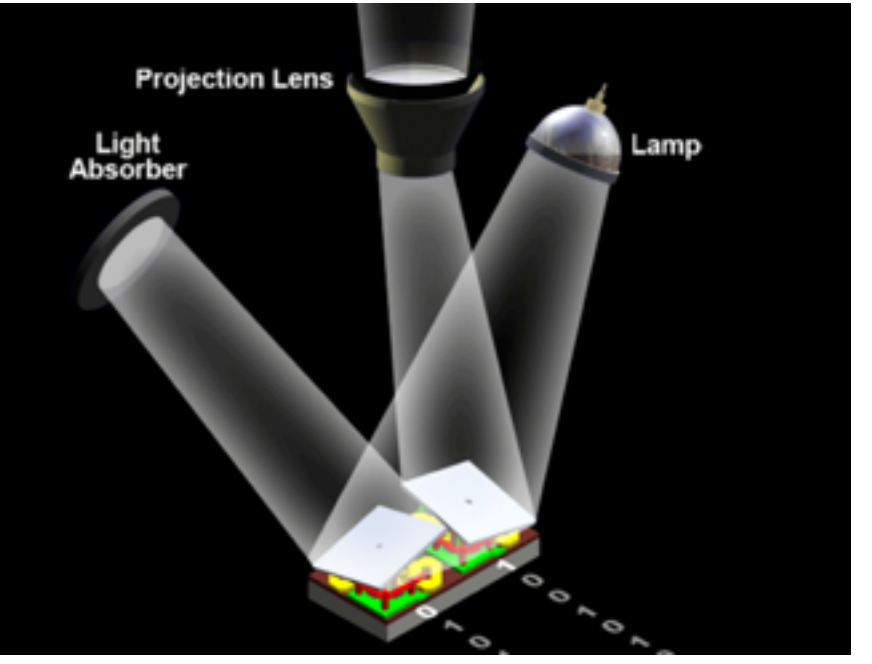

Cornell CS4620 Fall 2014 • Lecture 15 © 2014 Steve Marschner •

### **Raster display system**

- Screen image defined by a 2D array in RAM
- In most (but not all) systems today, it's in a separate memory from the normal CPU memory
- The memory area that maps to the screen is called the *frame buffer*

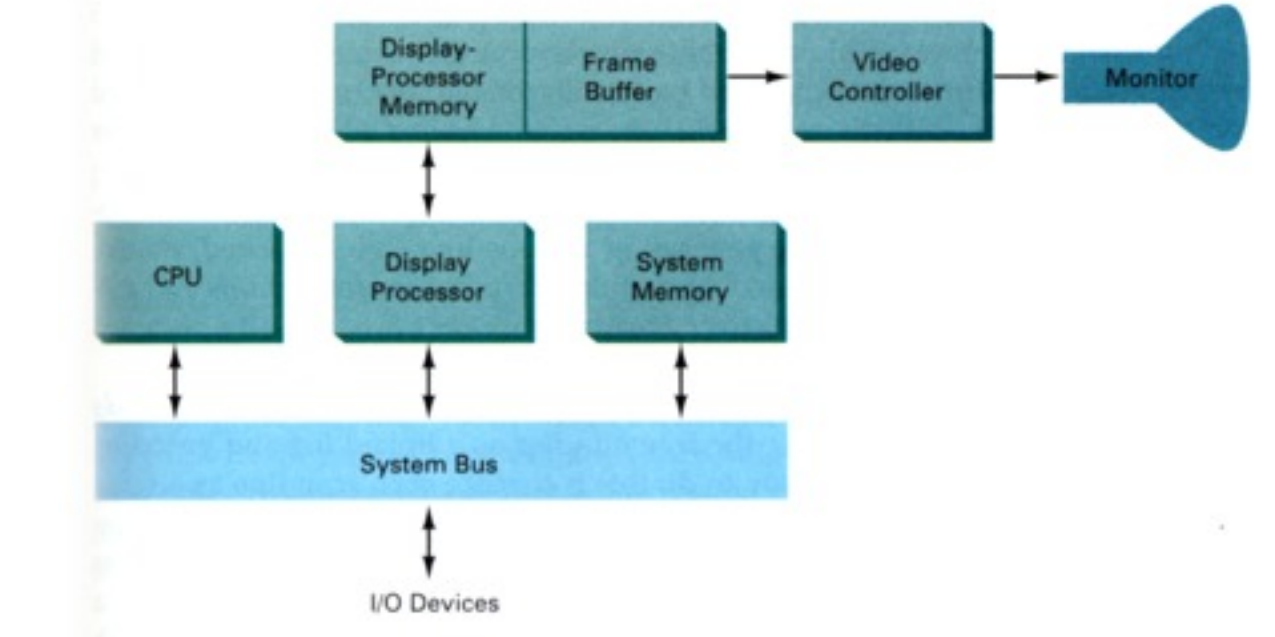

#### Cornell CS4620 Fall 2014 • Lecture 15

- e.g. unresolved dots
- R, G, B make good primaries

- Operating principle: humans are trichromatic
	- match any color with blend of three
	- therefore, problem reduces to producing 3 images and blending
- Additive color
	- blend images by sum
	- e.g. overlapping projection
	-

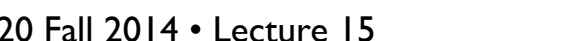

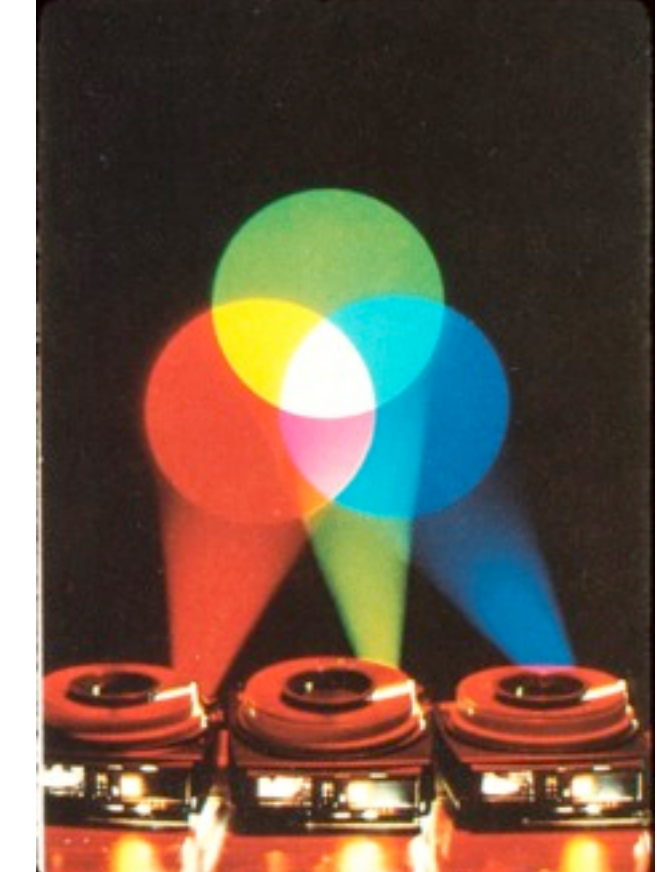

- Operating principle: humans are trichromatic
	- match any color with blend of three
	- therefore, problem reduces to producing 3 images and blending
- Additive color
	- blend images by sum

- e.g. overlapping projection
- e.g. unresolved dots
- R, G, B make good primaries

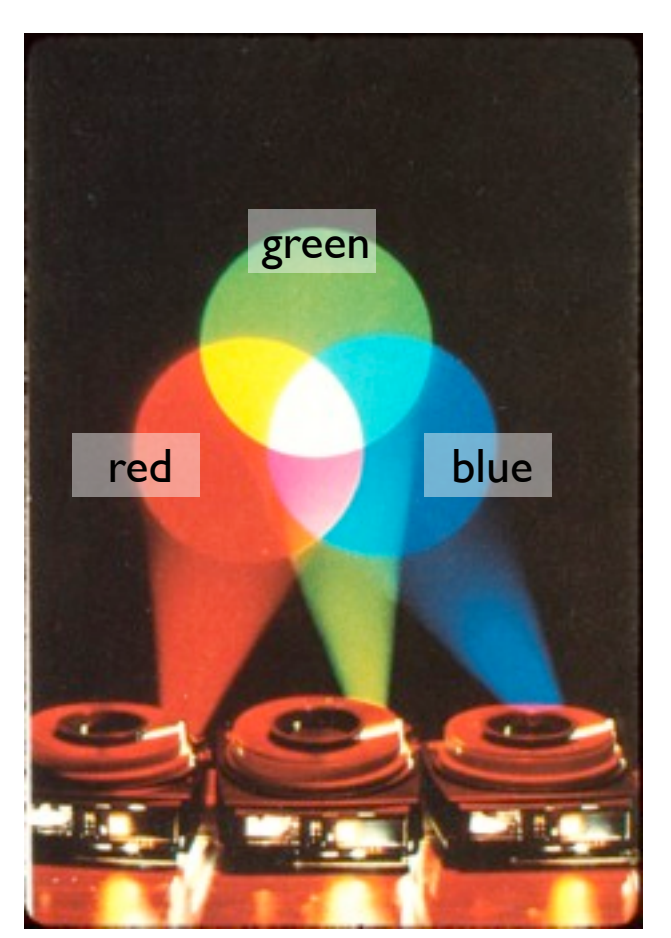

#### Cornell CS4620 Fall 2014 • Lecture 15

#### © 2014 Steve Marschner • 13

[cs417 S02 slides]

[ $cs4$ |7 SO<sub>2</sub> slides]

- Operating principle: humans are trichromatic
	- match any color with blend of three
	- therefore, problem reduces to producing 3 images and blending
- Additive color
	- blend images by sum
	- e.g. overlapping projection
	- e.g. unresolved dots
	- R, G, B make good primaries

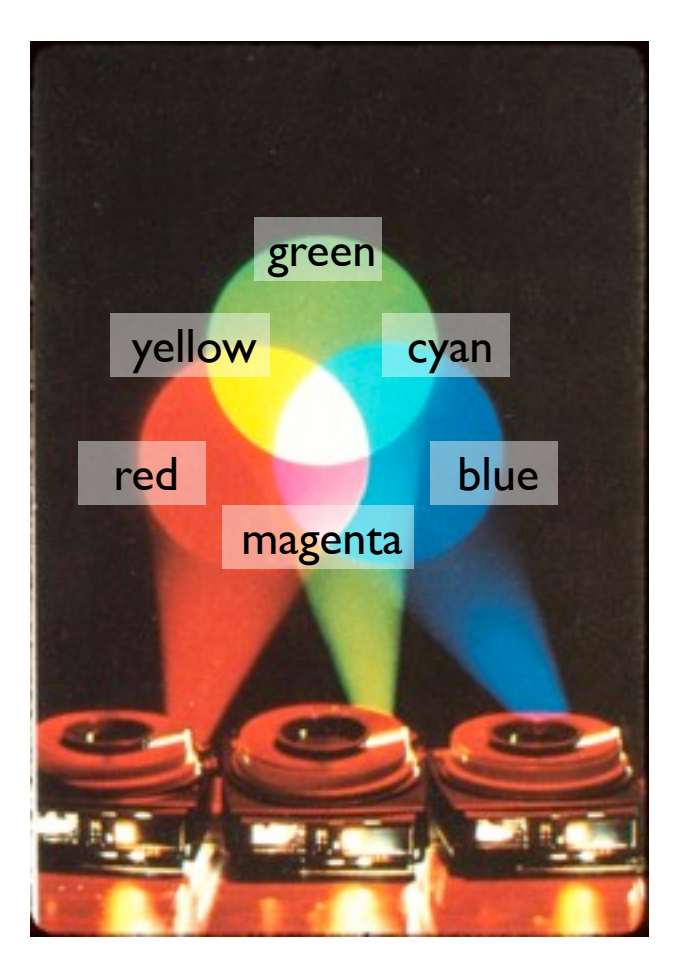

#### Cornell CS4620 Fall 2014 • Lecture 15

[cs417 S02 slides]

[ $cs4$ |7 SO<sub>2</sub> slides]

- Operating principle: humans are trichromatic
	- match any color with blend of three
	- therefore, problem reduces to producing 3 images and blending
- Additive color
	- blend images by sum
	- e.g. overlapping projection
	- e.g. unresolved dots
	- R, G, B make good primaries

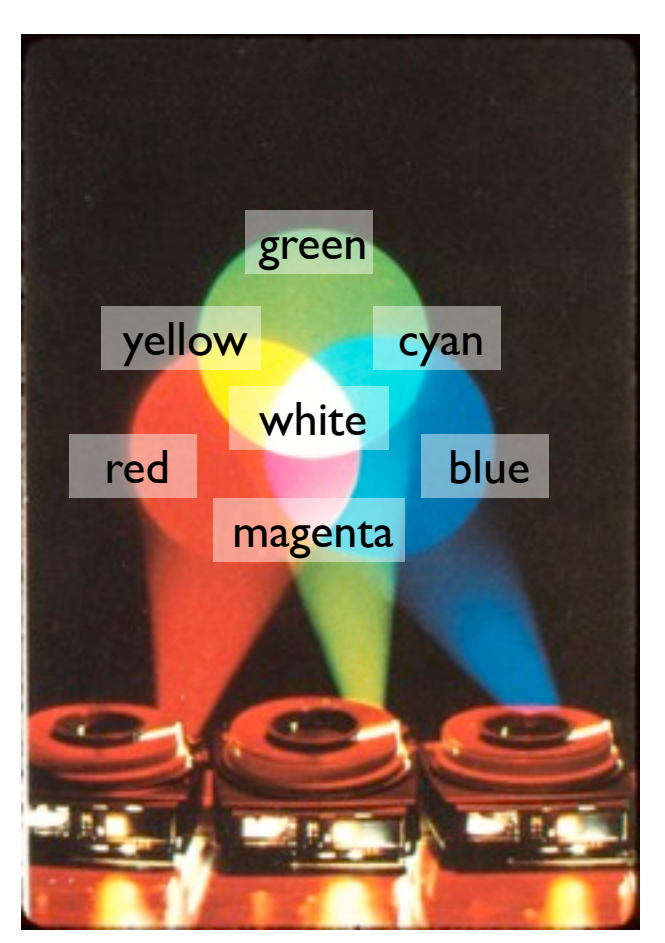

# **Color displays**

• CRT: phosphor dot pattern to produce finely interleaved color images Electron Guns

• LCD, LED: interleaved R,G,B pixels

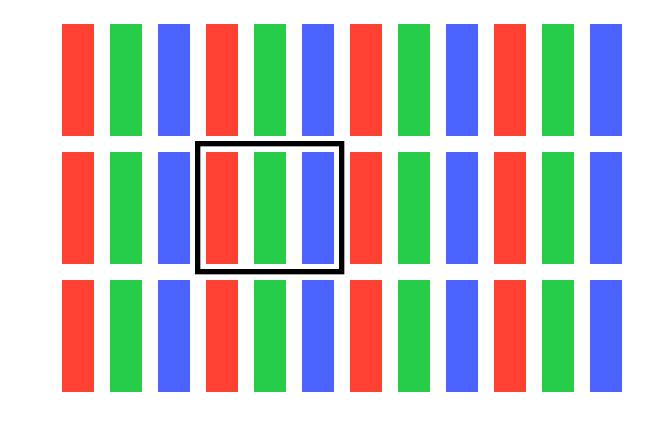

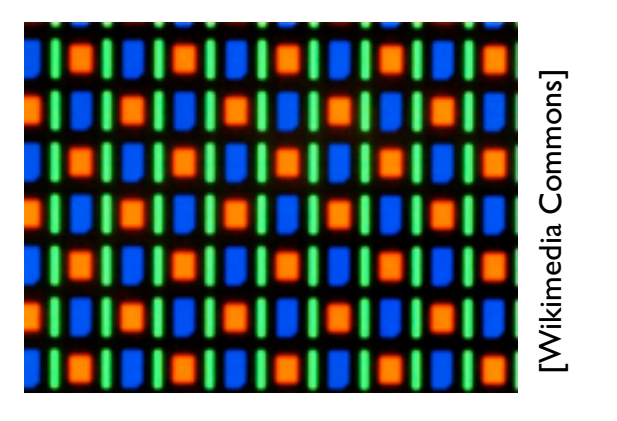

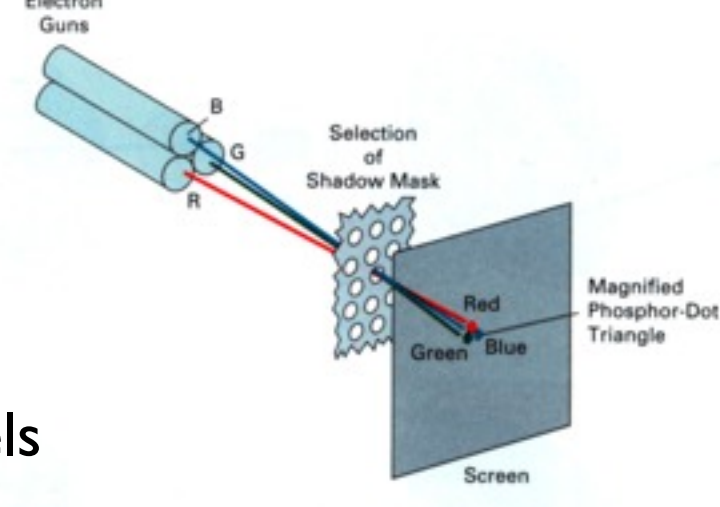

# **Laser printer**

- Xerographic process
- Like a photocopier but with laser-scanned raster as source image
- Key characteristics
	- image is binary
	- resolution is high
	- very small, isolated dots are not possible

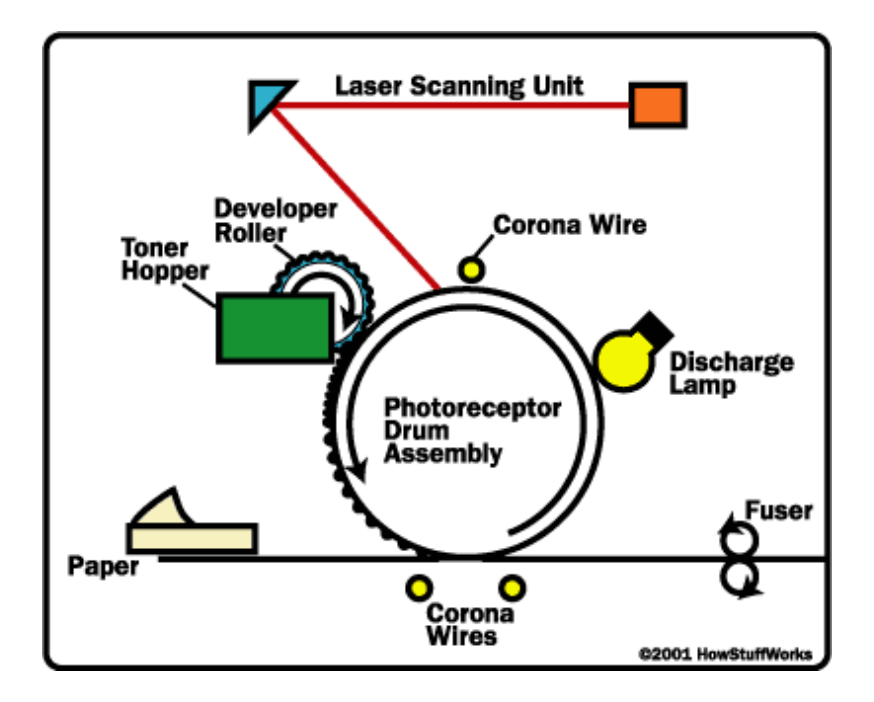

# **Inkjet printer**

- Liquid ink sprayed in small drops – very small—measured in picoliters
- Head with many jets scans across paper
- Key characteristics:
	- image is binary (drop or no drop; no partial drops)
	- isolated dots are reproduced well

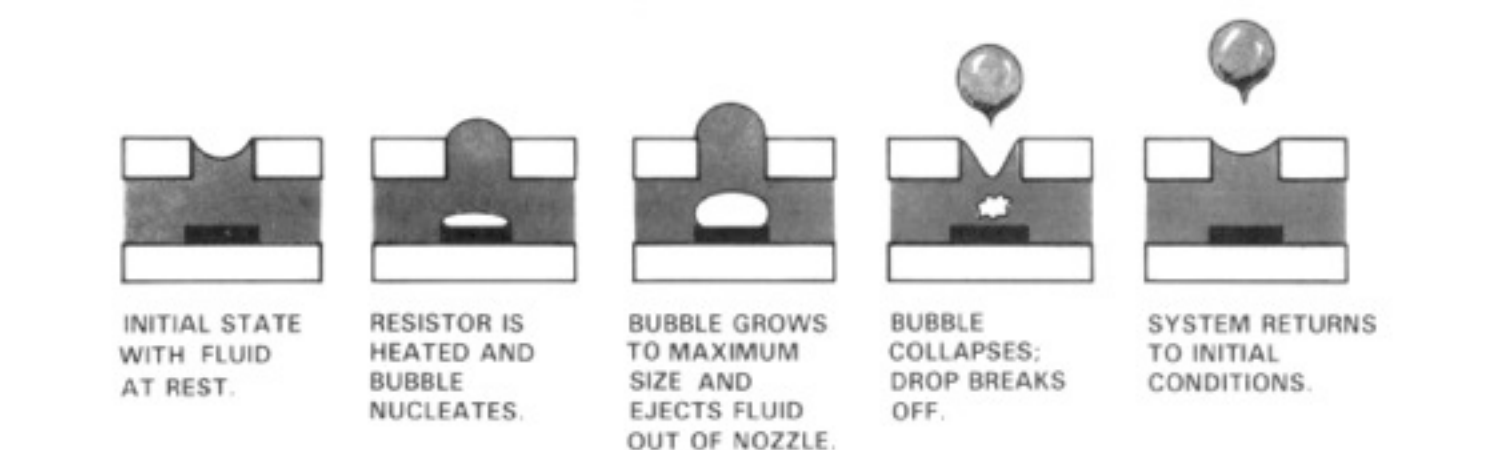

### **Digital camera**

- A raster input device
- Image sensor contains 2D array of photosensors

Film Plane

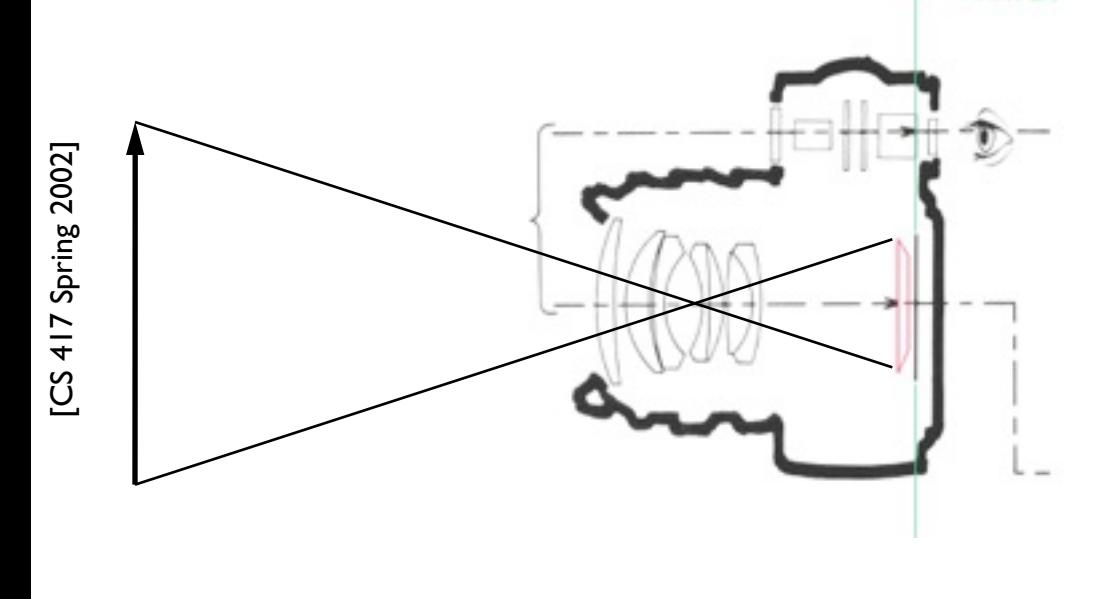

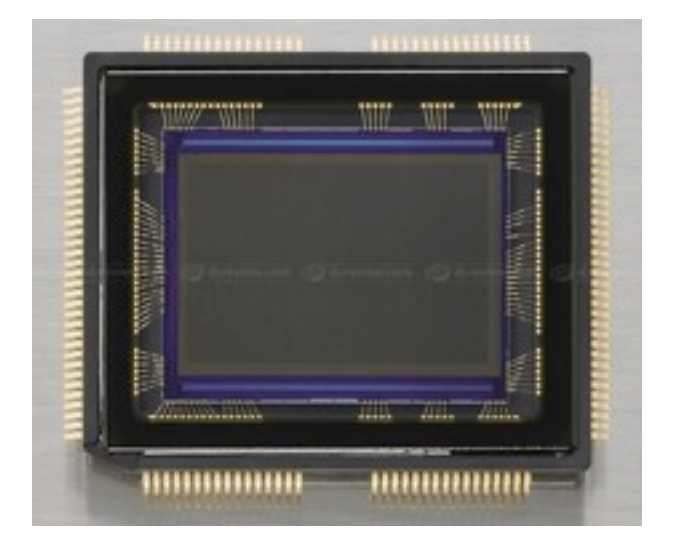

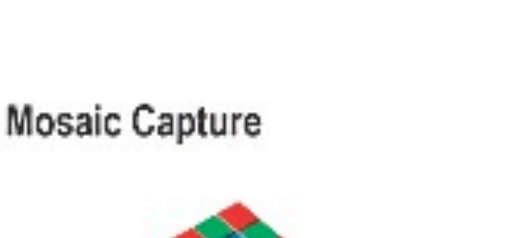

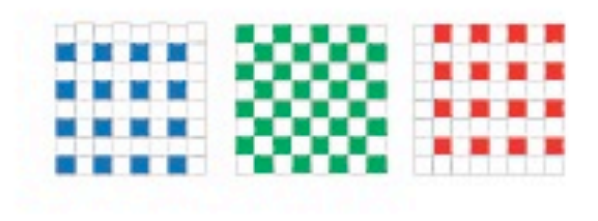

# **Digital camera**

• Color typically captured using color mosaic

### **Raster image representation**

- All these devices suggest 2D arrays of numbers
- Big advantage: represent arbitrary images
	- approximate arbitrary functions with increasing resolution
	- works because memory is cheap (brute force approach!)

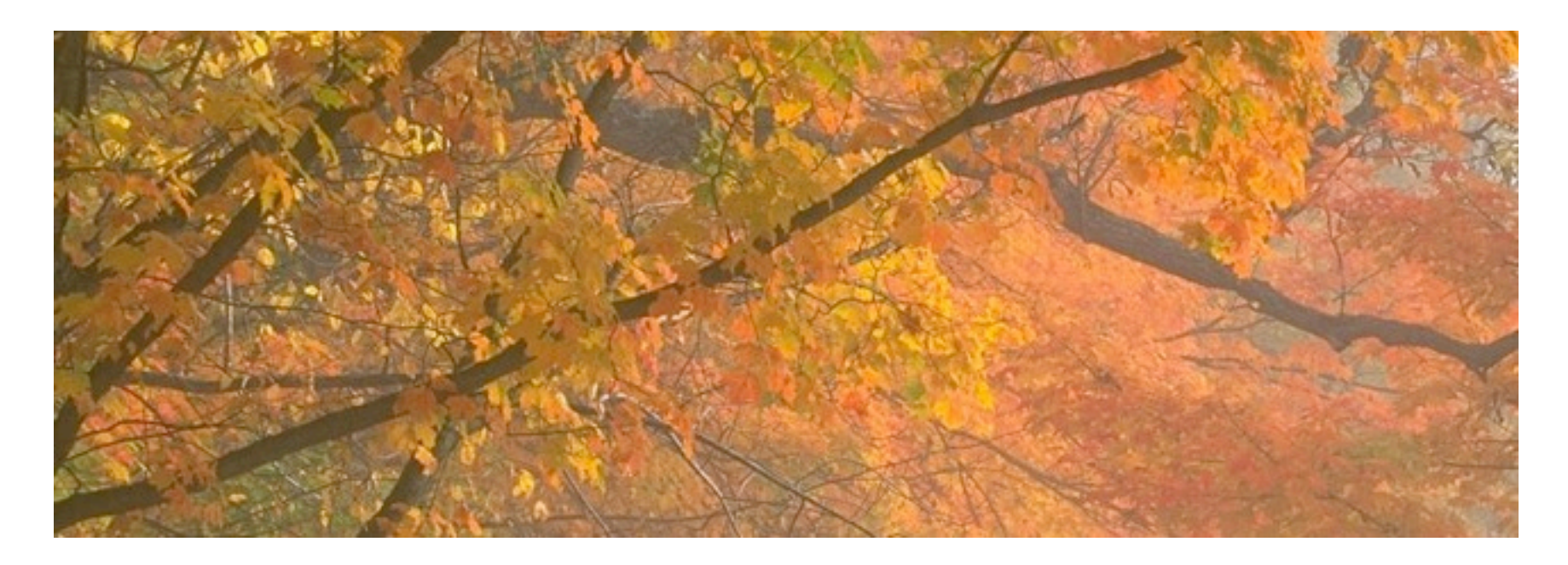

### **Meaning of a raster image**

- Meaning of a given array is a function on 2D
- Define meaning of array = result of output device?
	- that is, piecewise constant for LCD, blurry for CRT
	- but: we don't have just one output device
	- but: want to define images we can't display (e.g. too big)
- Abstracting from device, problem is reconstruction
	- image is a sampled representation
	- pixel means "this is the intensity around here"
		- LCD: intensity is constant over square regions
		- CRT: intensity varies smoothly across pixel grid
	- will discuss specifics of reconstruction later (maybe not till 5625)

#### **Datatypes for raster images**

- Bitmaps: boolean per pixel (1 bpp):  $I: \mathbb{R}^2 \to \{0,1\}$ 
	- interp.  $=$  black and white; e.g. fax
- Grayscale: integer per pixel:  $I: \mathbb{R}^2 \to [0,1]$ 
	- interp. = shades of gray; e.g. black-and-white print
	- precision: usually byte (8 bpp); sometimes 10, 12, or 16 bpp
- Color: 3 integers per pixel:  $I: \mathbb{R}^2 \to [0,1]^3$ 
	- interp. = full range of displayable color; e.g. color print
	- precision: usually byte[3] (24 bpp)
	- sometimes 16 (5+6+5) or 30 or 36 or 48 bpp
- Floating point:  $I: \mathbb{R}^2 \to \mathbb{R}_+$  or  $I: \mathbb{R}^2 \to \mathbb{R}^3_+$ 
	- more abstract, because no output device has infinite range
	- provides *high dynamic range* (HDR)
	- represent real scenes independent of display
	- becoming the standard intermediate format in graphics processor

Cornell CS4620 Fall 2014 • Lecture 15

© 2014 Steve Marschner • 21

# **Datatypes for raster images**

- For color or grayscale, sometimes add *alpha* channel
	- describes transparency of images
	- more on this in a few lectures

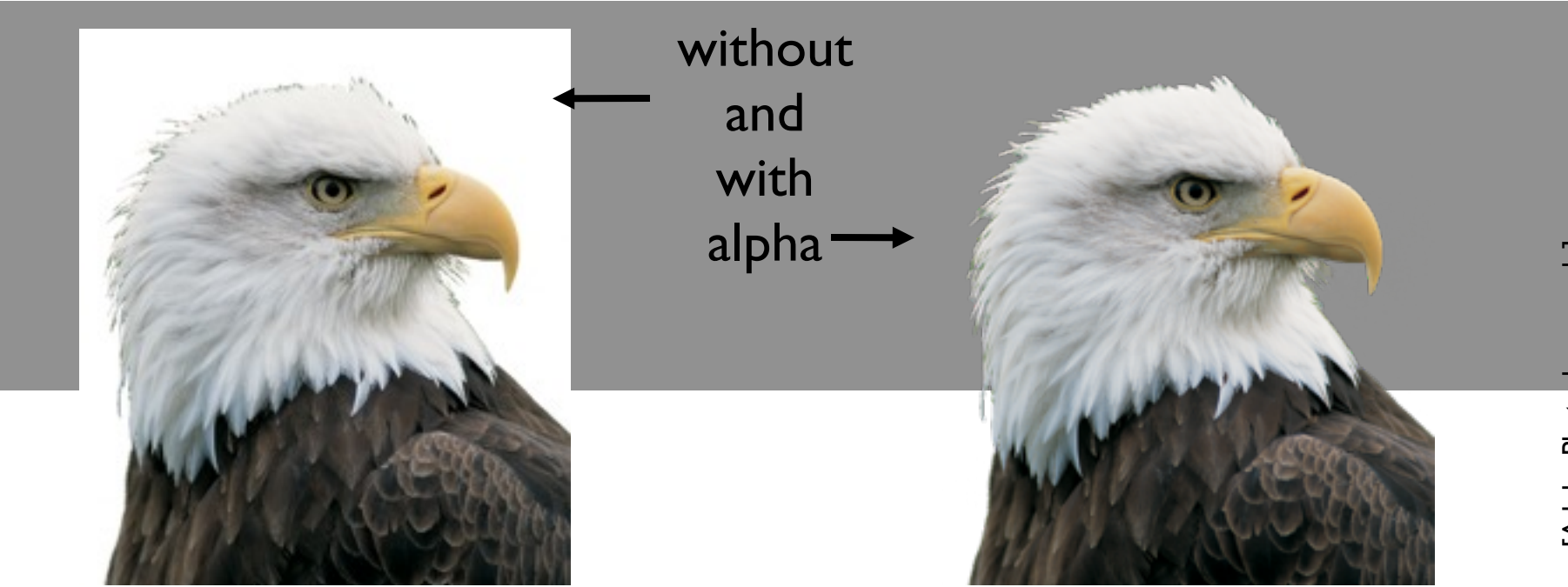

# **Storage requirements for images**

- 1024×1024 image (1 megapixel)
	- bitmap: 128KB
	- grayscale 8bpp: 1MB
	- grayscale 16bpp: 2MB
	- color 24bpp: 3MB
	- floating-point HDR color: 12MB

# **Converting pixel formats**

- Color to gray
	- could take one channel (blue, say)
		- leads to odd choices of gray value
	- combination of channels is better
		- but different colors contribute differently to lightness
		- which is lighter, full blue or full green?
		- good choice:  $gray = 0.2 R + 0.7 G + 0.1 B$
		- more on this in color, later on

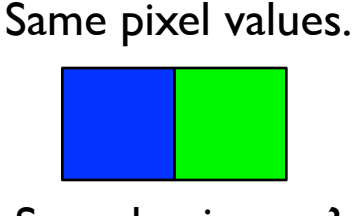

Same luminance?

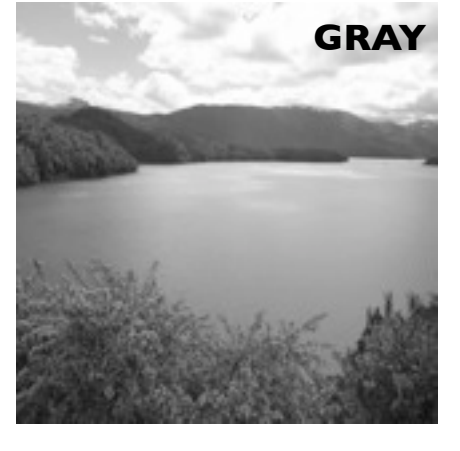

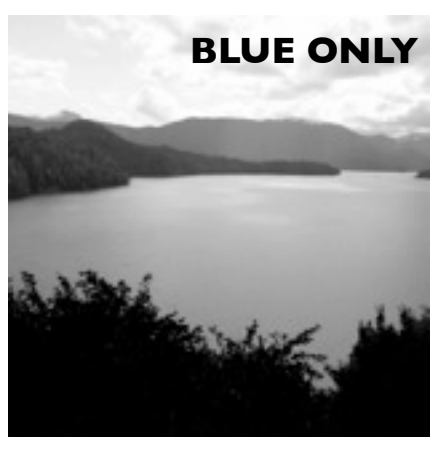

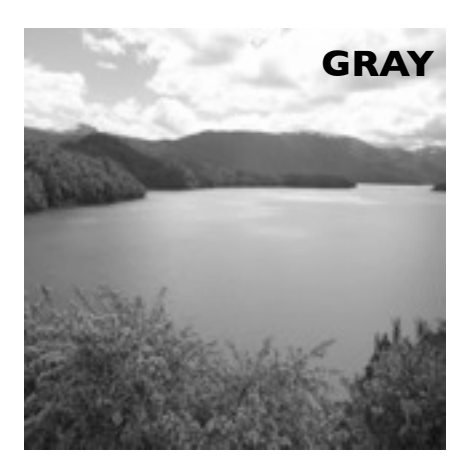

© 2014 Steve Marschner • 24

Cornell CS4620 Fall 2014 • Lecture 15

• Up is easy; down loses information—be careful

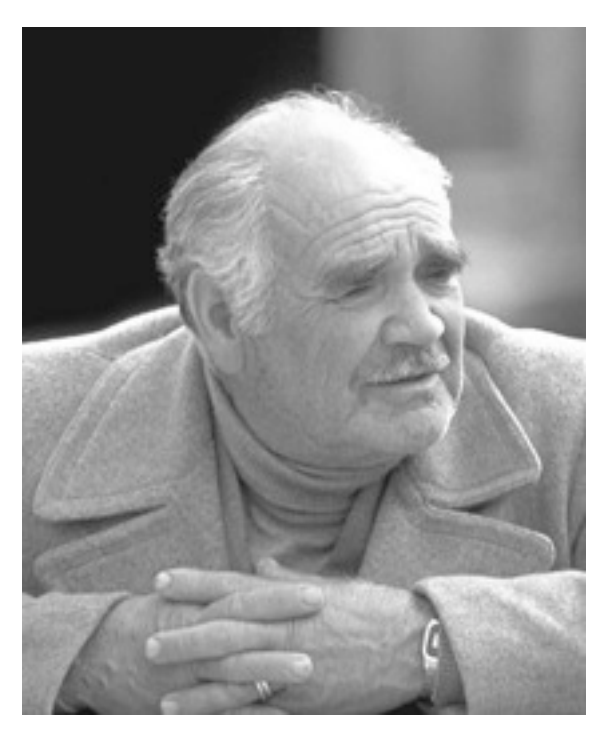

8 bpp (256 grays)

• Up is easy; down loses information—be careful

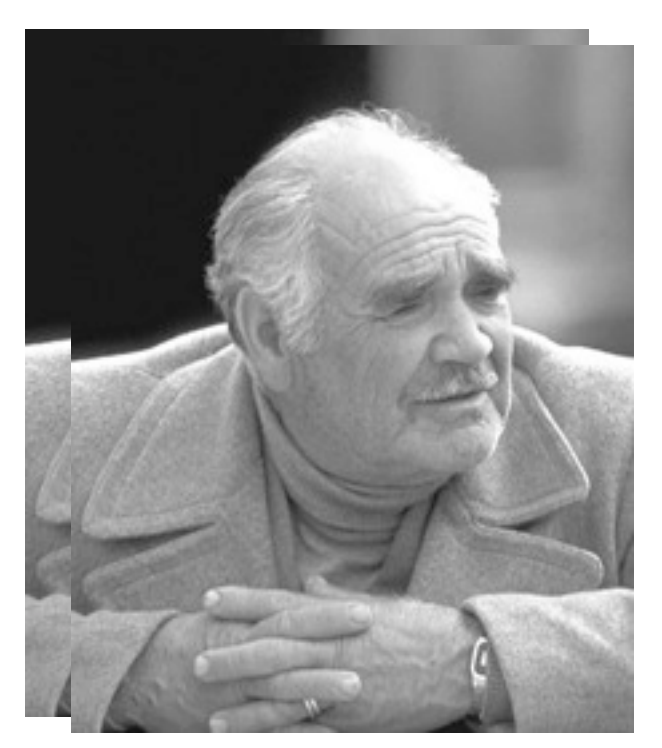

8 bpp (256 grays) 7 bpp (128 grays)

• Up is easy; down loses information—be careful

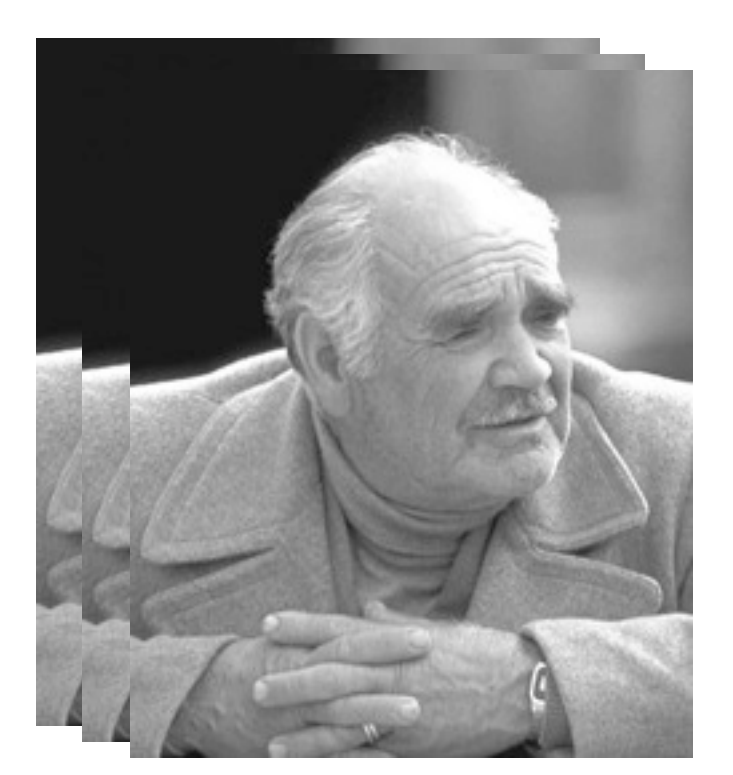

6 bpp  $(64 \text{ grays})$ 

• Up is easy; down loses information—be careful

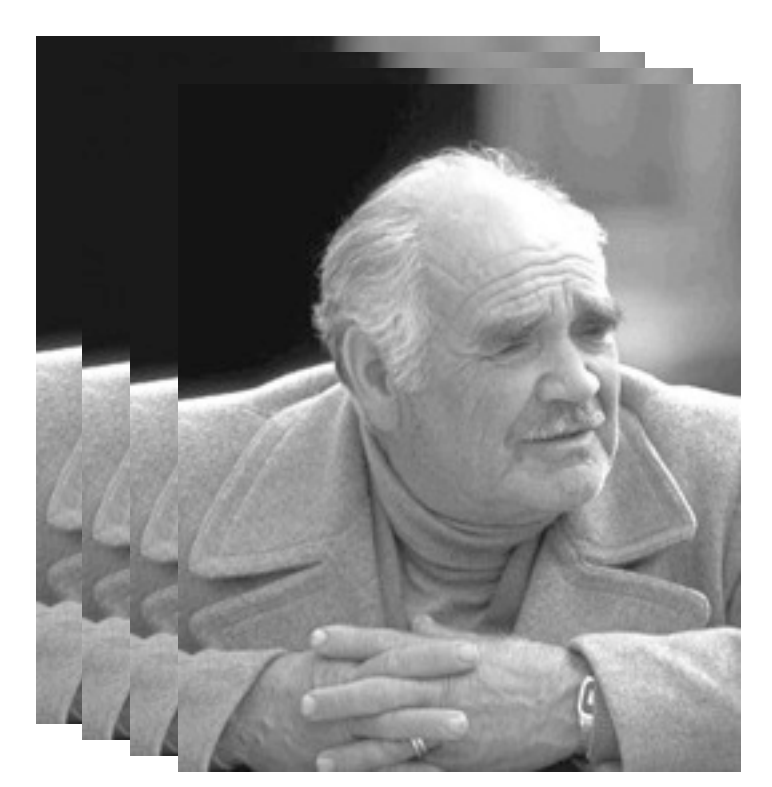

5 bpp (32 grays)

• Up is easy; down loses information—be careful

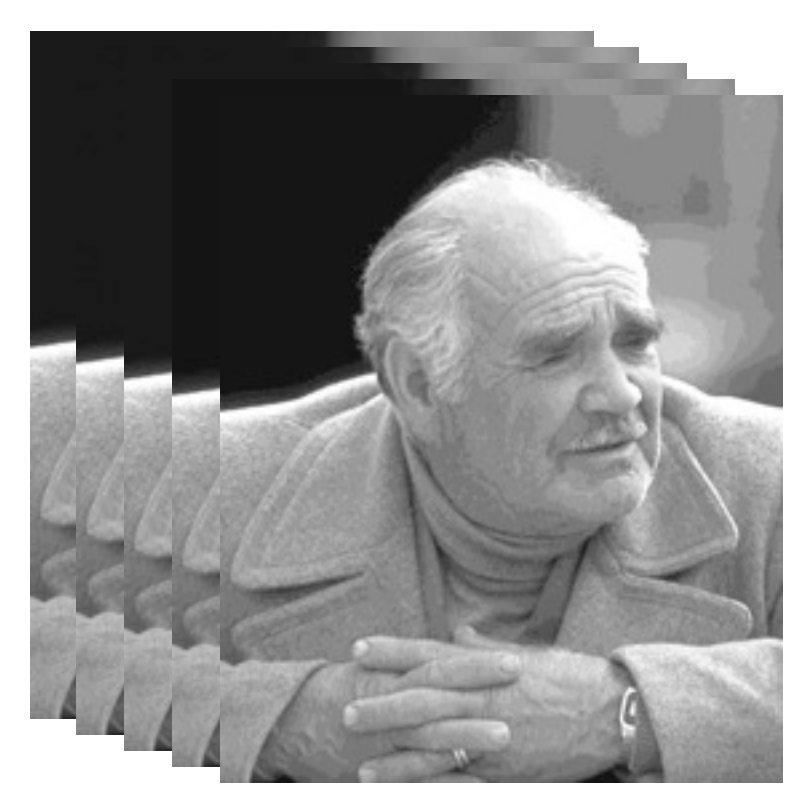

 $4$  bpp (16 grays)

• Up is easy; down loses information—be careful

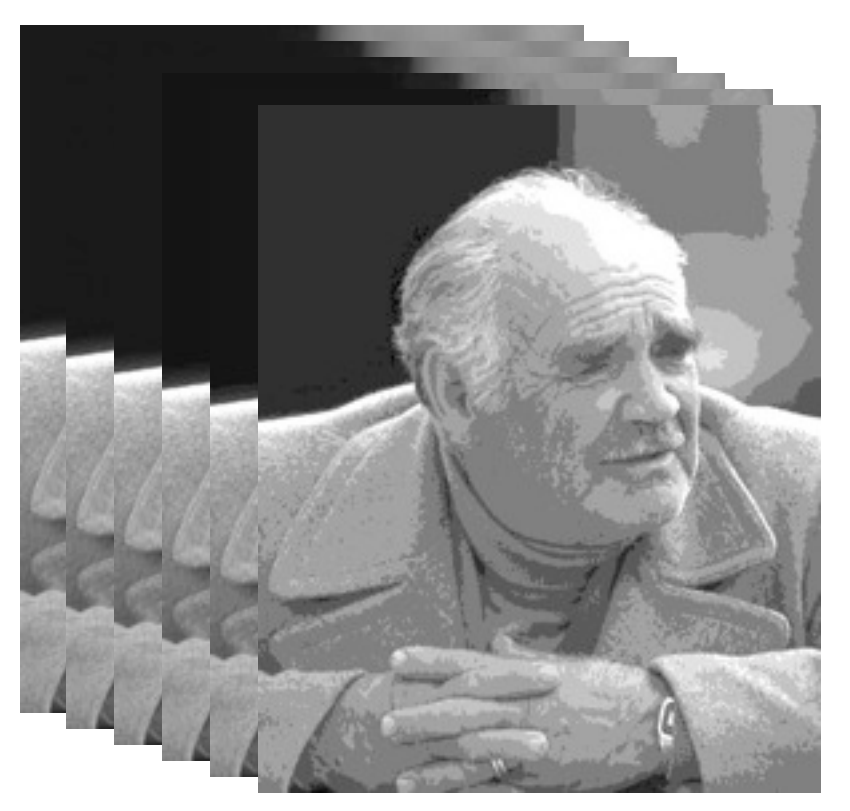

 $3 bpp (8 grays)$ 

• Up is easy; down loses information—be careful

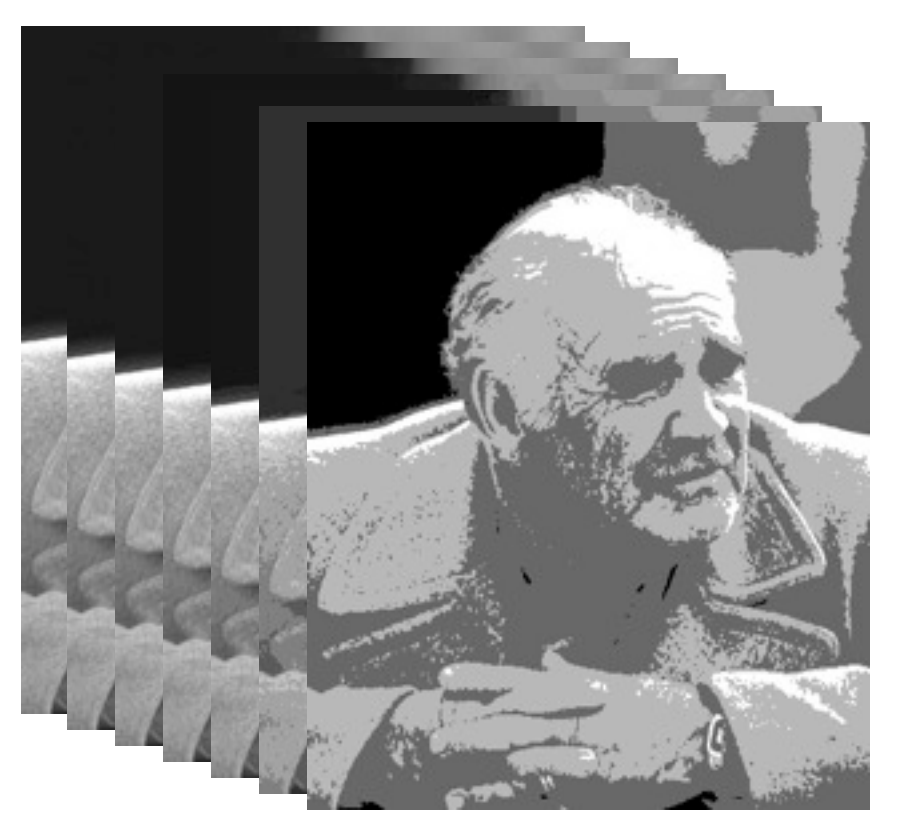

 $2bpp(4 grays)$ 

• Up is easy; down loses information—be careful

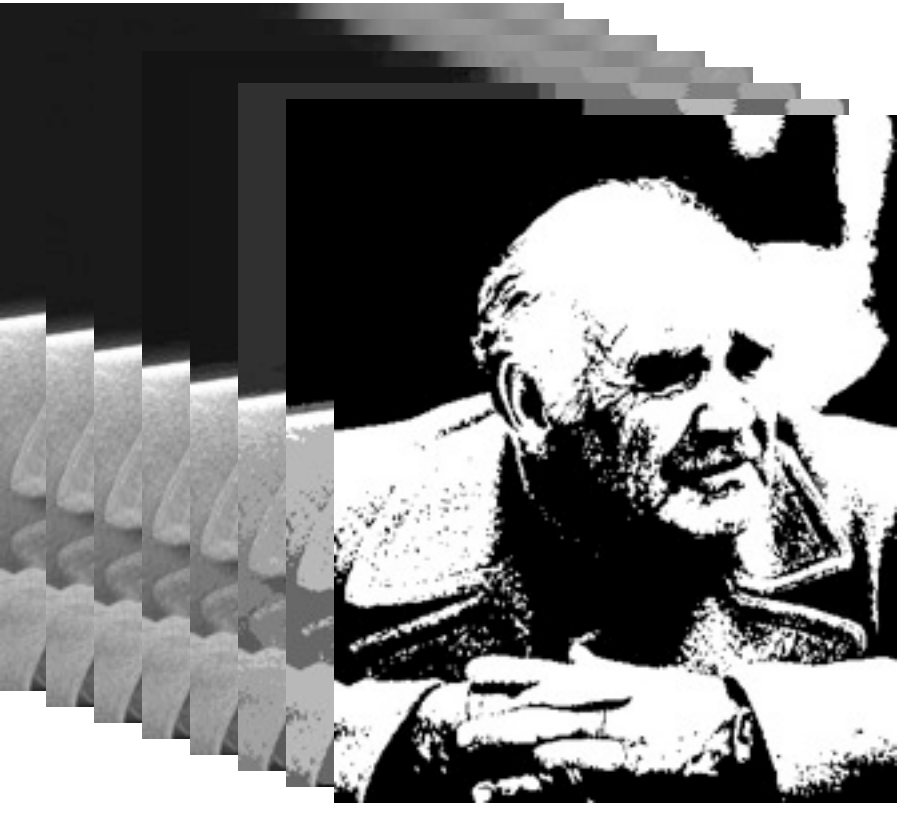

 $1$  bpp (2 grays)

# **Dithering**

- When decreasing bpp, we quantize
- Make choices consistently: banding
- Instead, be inconsistent—dither
	- turn on some pixels but not others in gray regions
	- a way of trading spatial for tonal resolution
	- choose pattern based on output device
	- laser, offset: clumped dots required (halftone)
	- inkjet, screen: dispersed dots can be used

# **Dithering methods**

- **Ordered dither** 
	- based on traditional, optically produced halftones
	- produces larger dots
- Diffusion dither
	- takes advantage of devices that can reproduce isolated dots
	- the modern winner for desktop printing

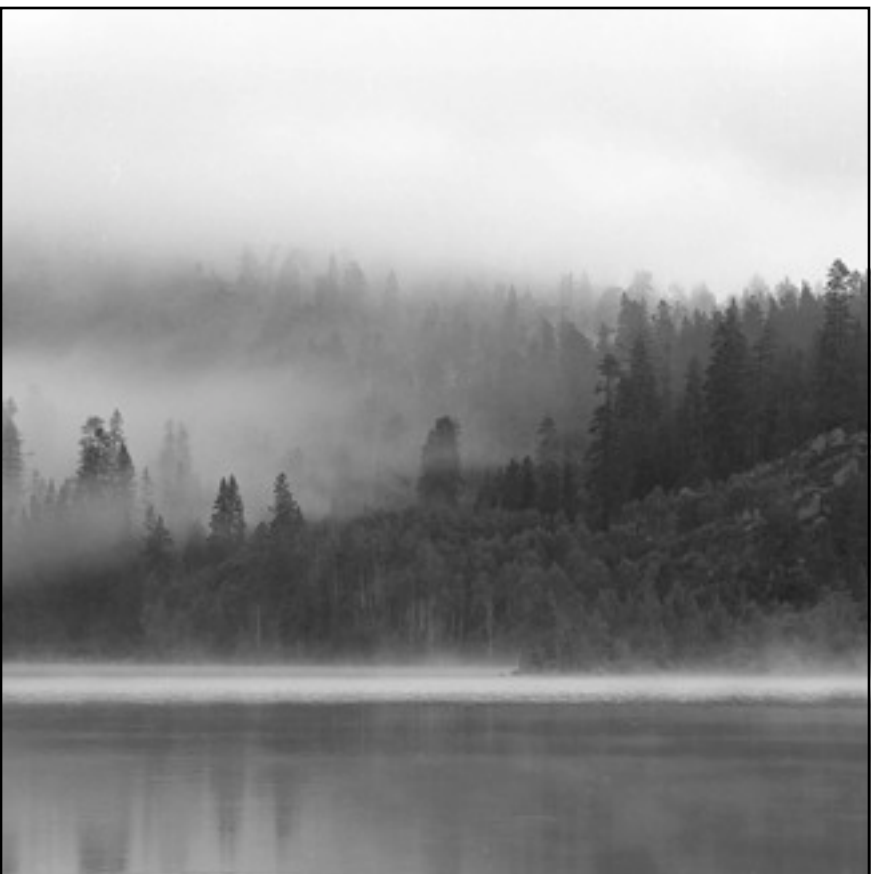

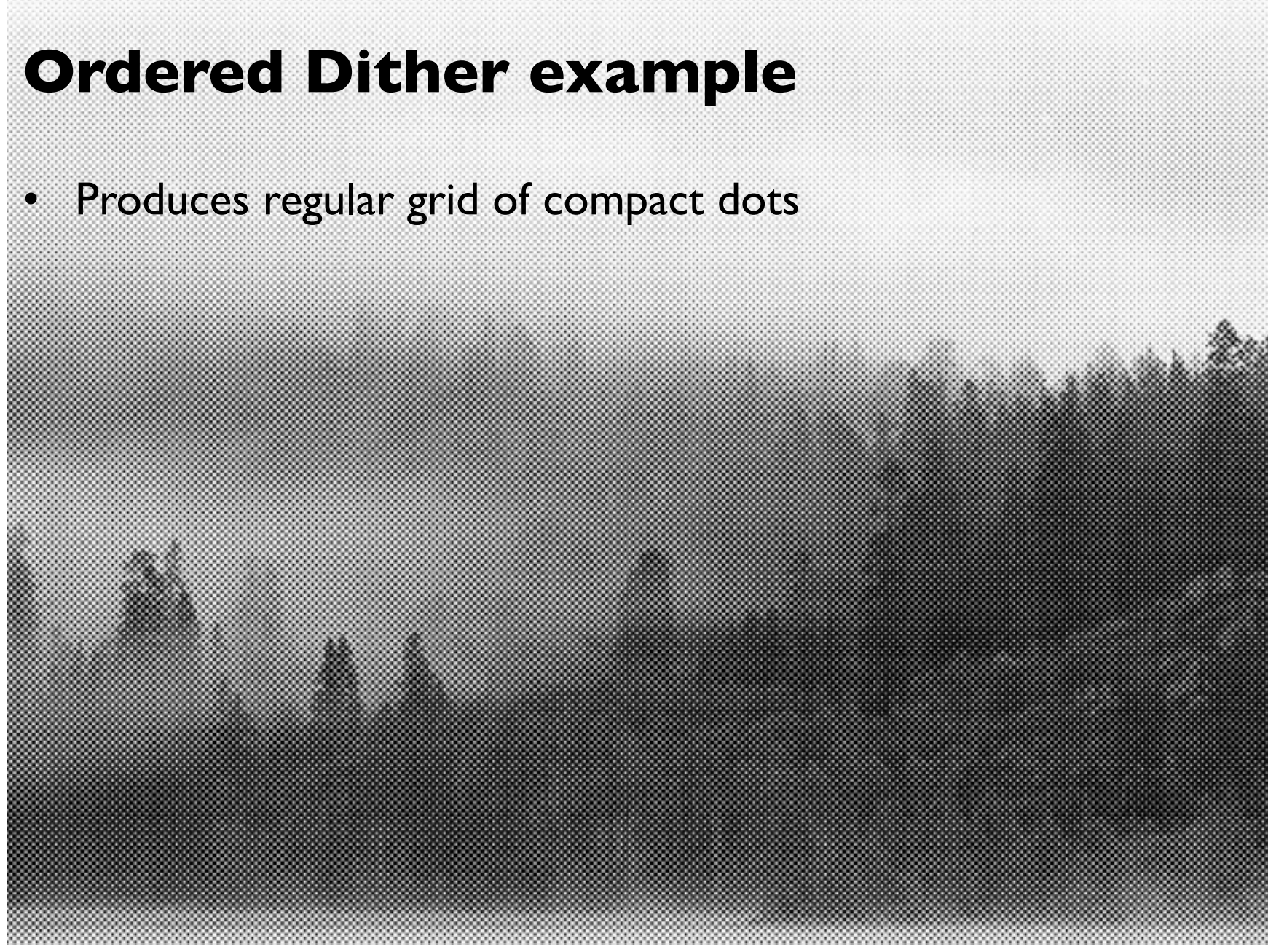

Cornell CS4620 Fall 2014 • Lecture 15

### **Ordered Dither example**

• Produces regular grid of compact dots

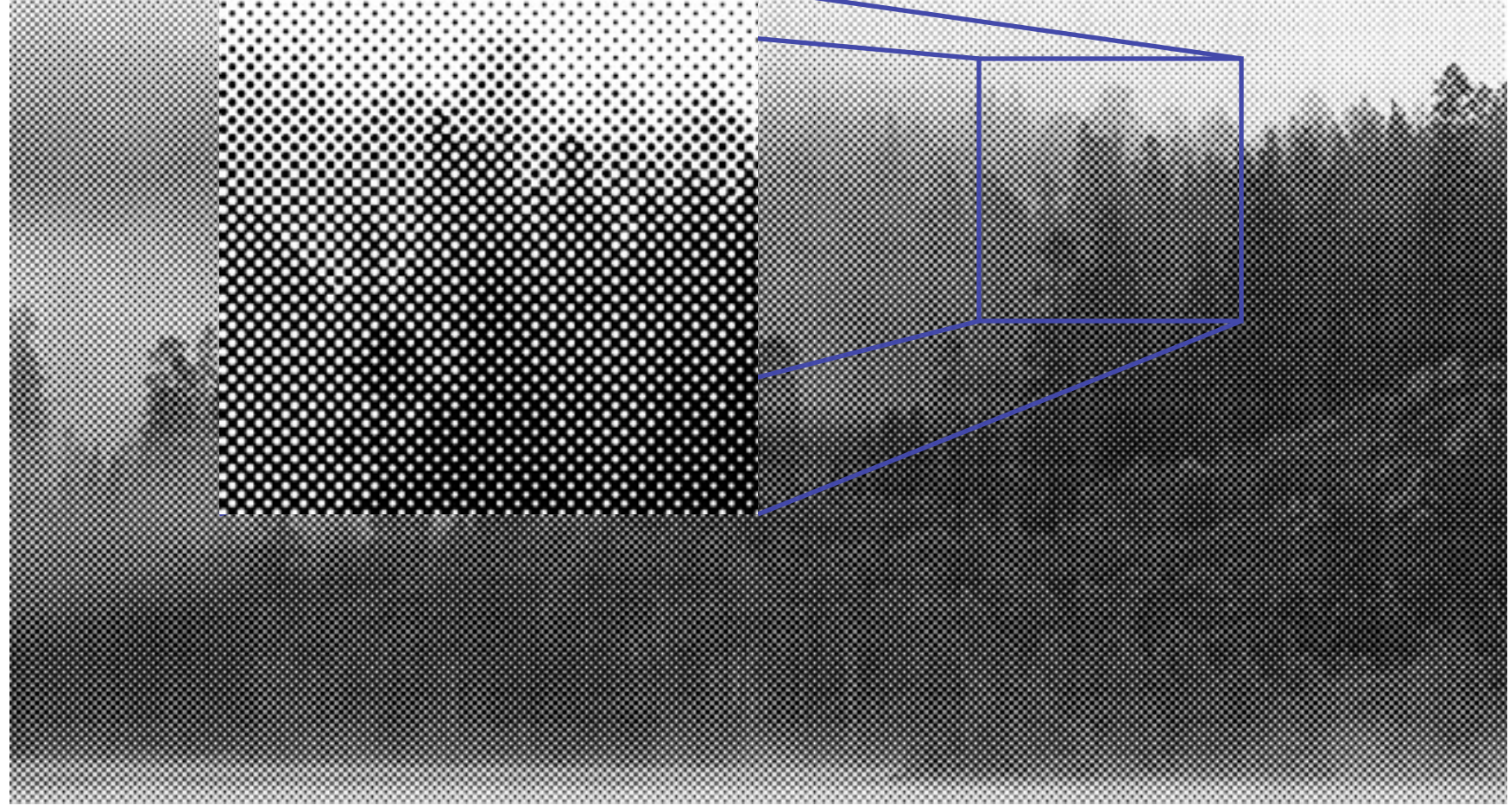

# **Diffusion dither**

#### Produces scattered dots with the right local density

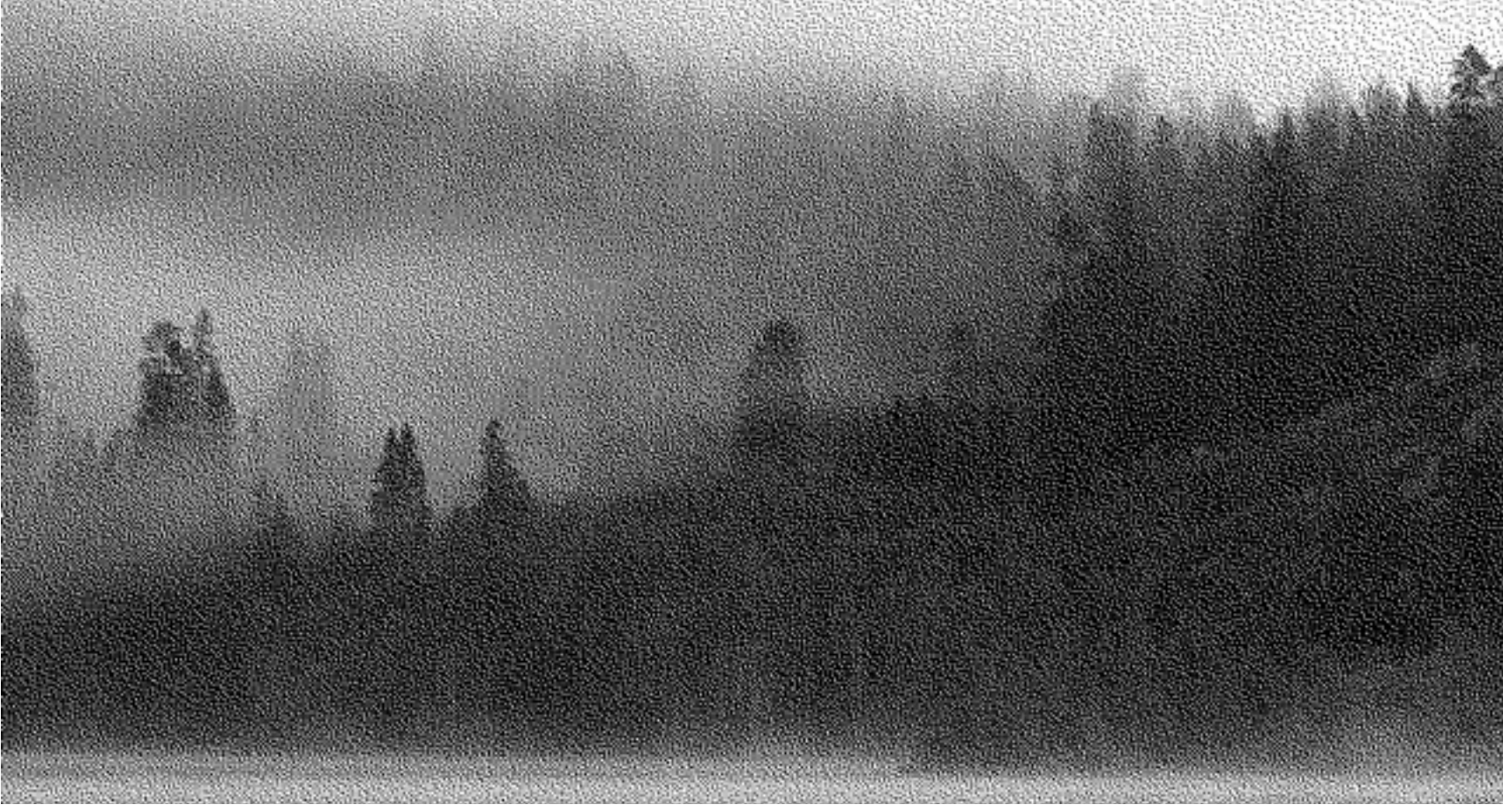

Cornell CS4620 Fall 2014 • Lecture 15 © 2014 Steve Marschner •

# **Diffusion dither**

#### Produces scattered dots with the right local density

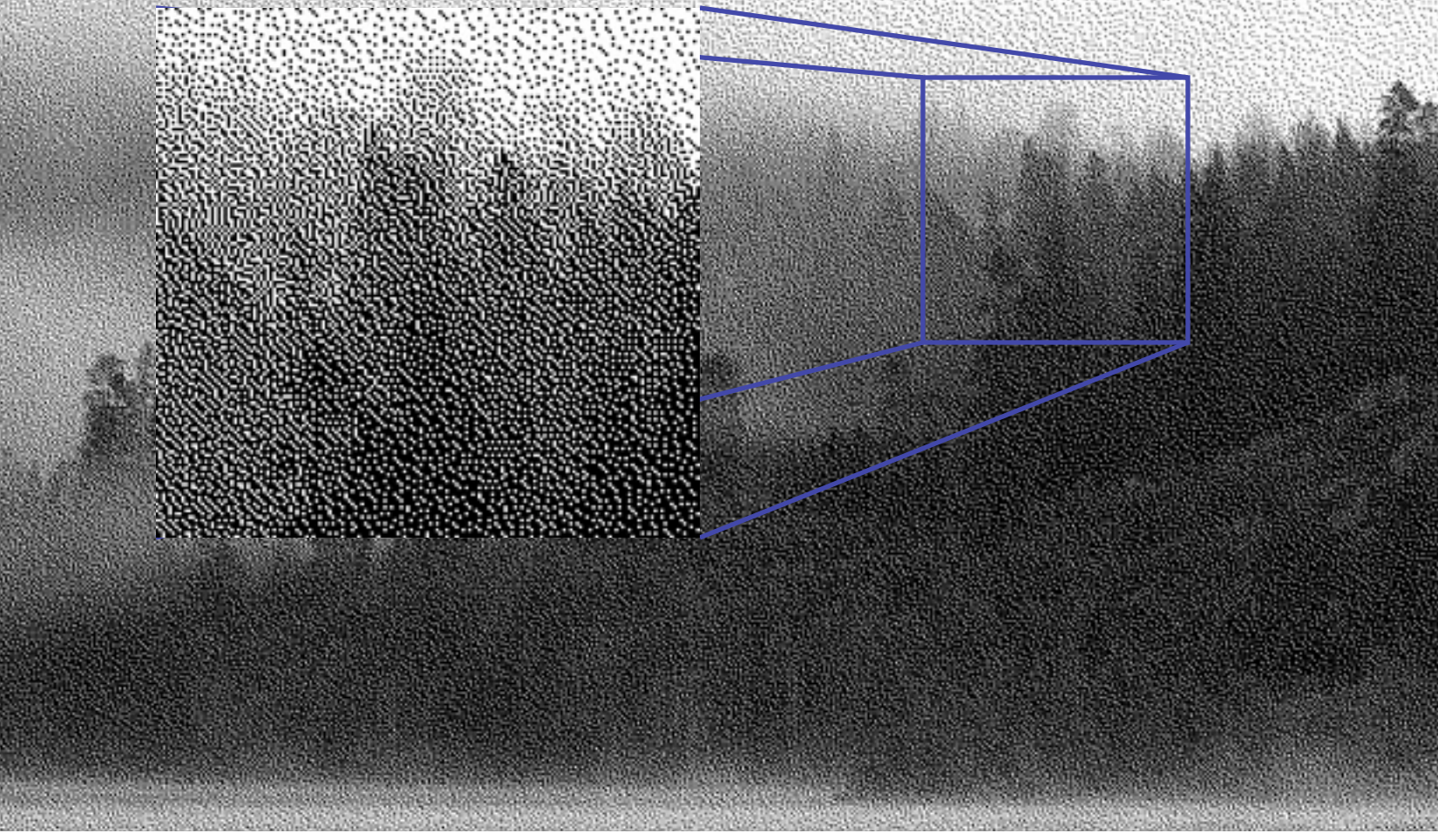

Cornell CS4620 Fall 2014 • Lecture 15 © 2014 Steve Marschner •

# **Intensity encoding in images**

- What do the numbers in images (pixel values) mean?
	- they determine how bright that pixel is
	- bigger numbers are (usually) brighter
	- $-$  for floating point pixels, they directly give the intensity (in some units)  $$ they are *linearly* related to the intensity
	- for pixels encoded in integers, this mapping is **not direct**
- *Transfer function*: function that maps input pixel value to luminance of displayed image

$$
I = f(n) \quad f: [0, N] \rightarrow [I_{\min}, I_{\max}]
$$

- What determines this function?
	- physical constraints of device or medium
	- desired visual characteristics

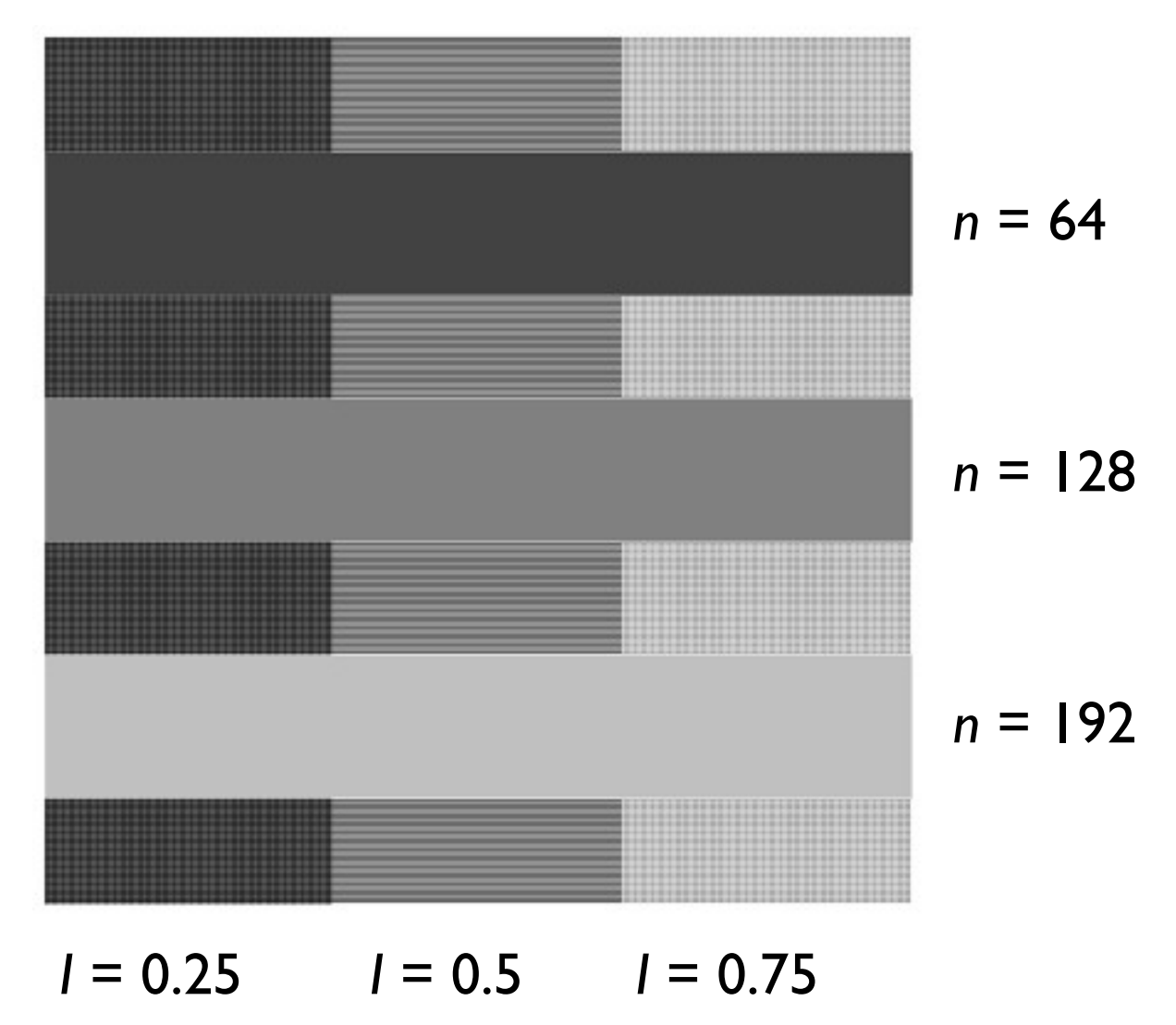

© 2014 Steve Marschner • 31

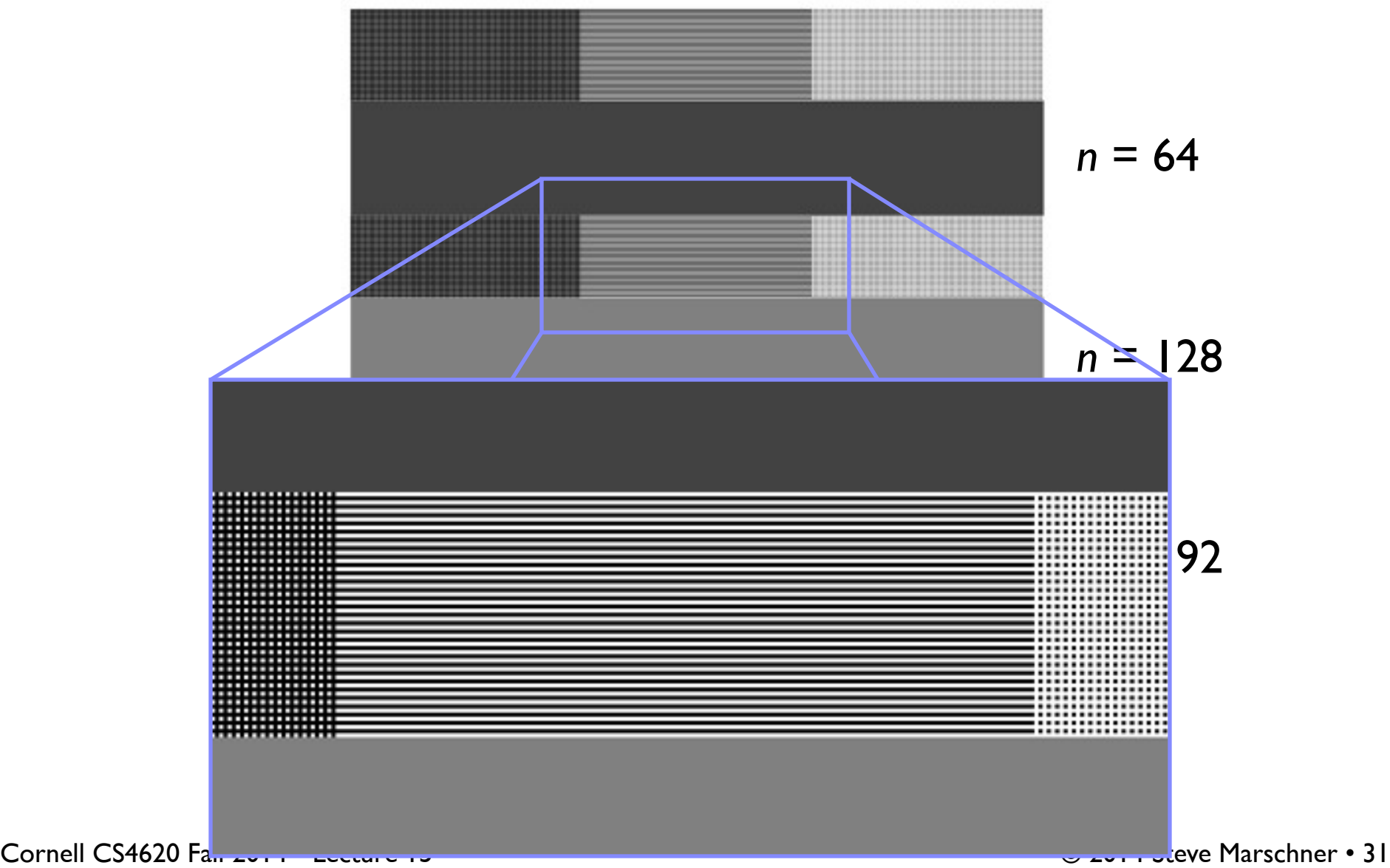

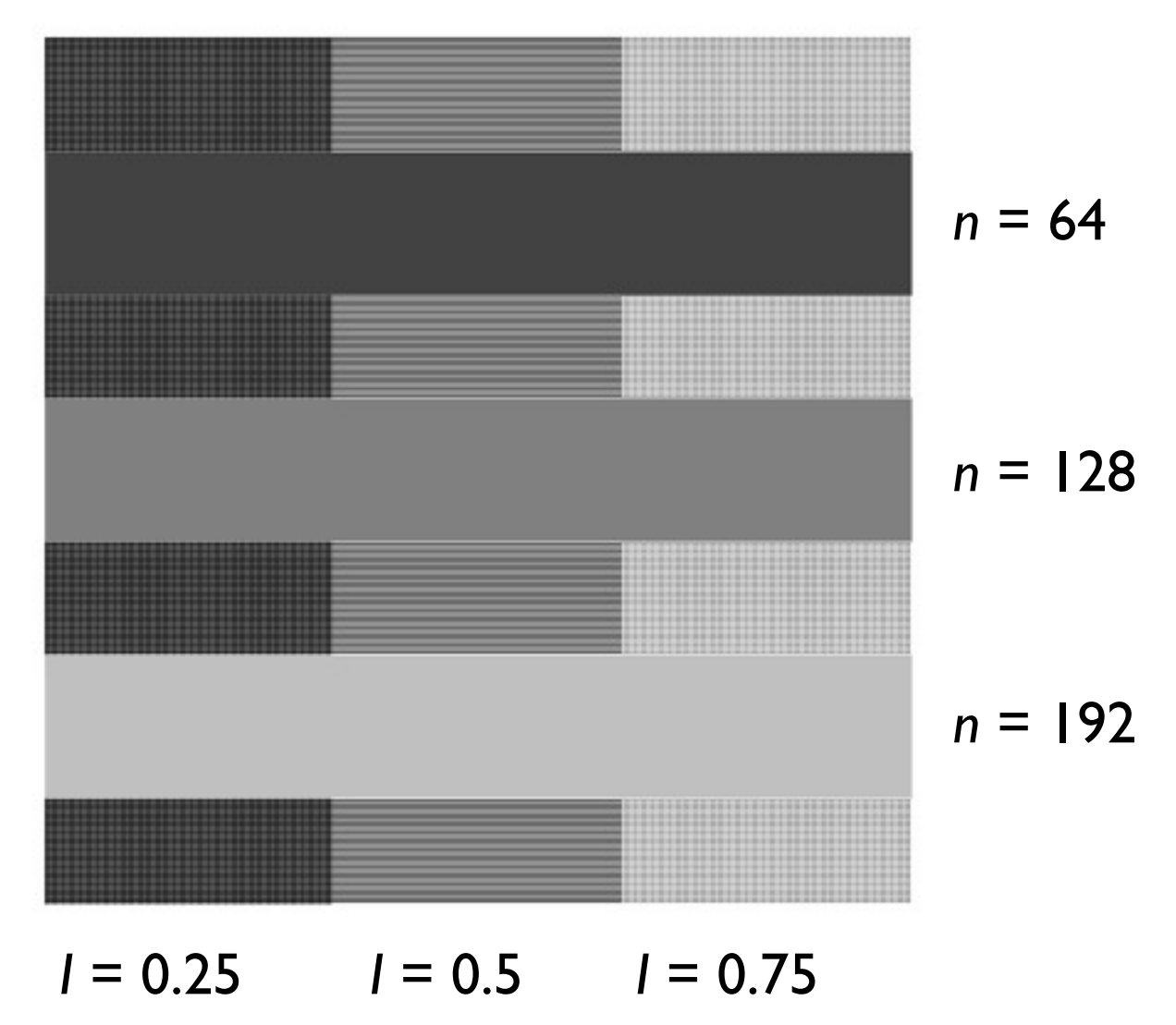

© 2014 Steve Marschner • 31

## **What this projector does (simulated)**

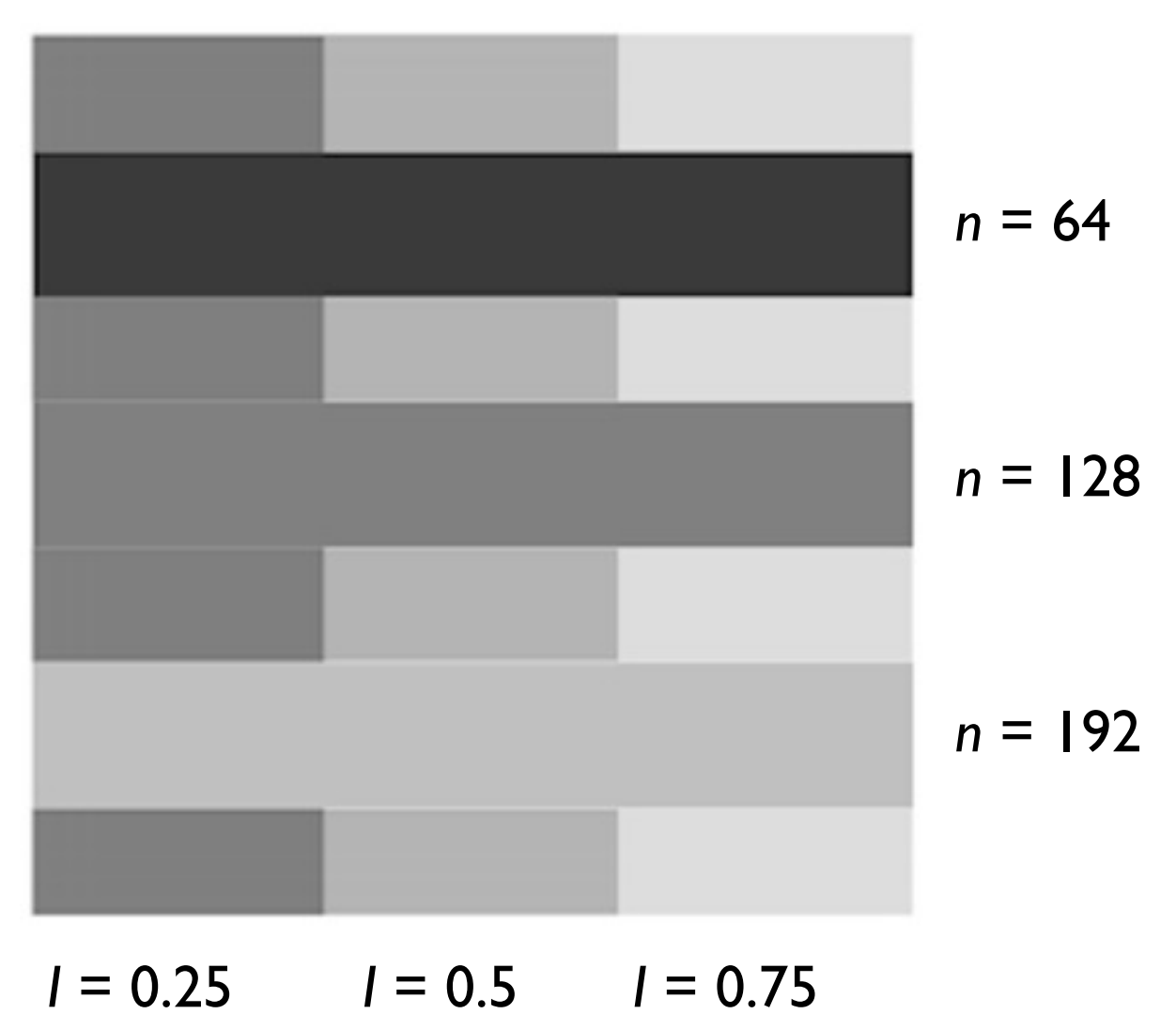

© 2014 Steve Marschner • 32

• Something like this:

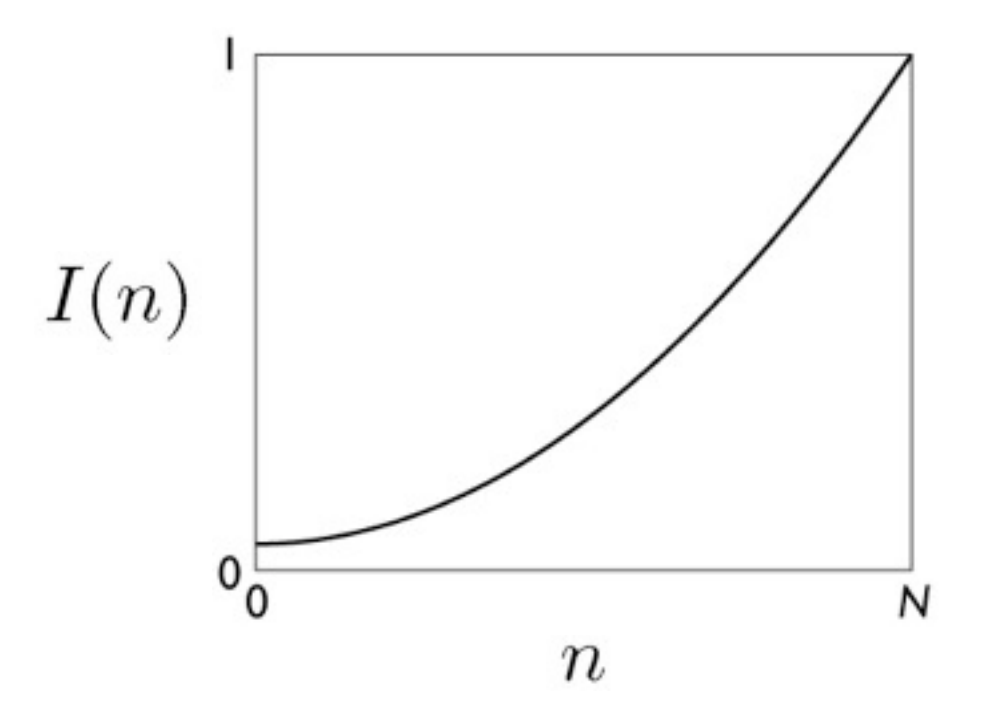

### **Constraints on transfer function**

- Maximum displayable intensity, *I* max
	- how much power can be channeled into a pixel?
		- LCD: backlight intensity, transmission efficiency (<10%)
		- projector: lamp power, efficiency of imager and optics
- Minimum displayable intensity, *I* min
	- light emitted by the display in its "off" state
		- *e.g.* stray electron flux in CRT, polarizer quality in LCD
- Viewing flare, *k*: light reflected by the display
	- very important factor determining image contrast in practice
		- 5% of *I<sub>max</sub>* is typical in a normal office environment [sRGB spec]
		- much effort to make very black CRT and LCD screens
		- all-black decor in movie theaters

# **Dynamic range**

- Dynamic range  $R_d = I_{\text{max}} / I_{\text{min}}$ , or  $(I_{\text{max}} + k) / (I_{\text{min}} + k)$ 
	- determines the degree of image contrast that can be achieved
	- a major factor in image quality
- Ballpark values
	- Desktop display in typical conditions: 20:1
	- Photographic print: 30:1
	- Desktop display in good conditions: 100:1
	- High-end display under ideal conditions: 1000:1
	- Digital cinema projection: 1000:1
	- Photographic transparency (directly viewed): 1000:1
	- High dynamic range display: 10,000:1

# **Transfer function shape**

- Desirable property: the change from one pixel value to the next highest pixel value should not produce a visible contrast
	- otherwise smooth areas of images will show visible bands
- What contrasts are visible?
	- rule of thumb: under good conditions we can notice a 2% change in intensity
	- therefore we generally need smaller quantization steps in the darker tones than in the lighter tones
	- most efficient quantization is logarithmic

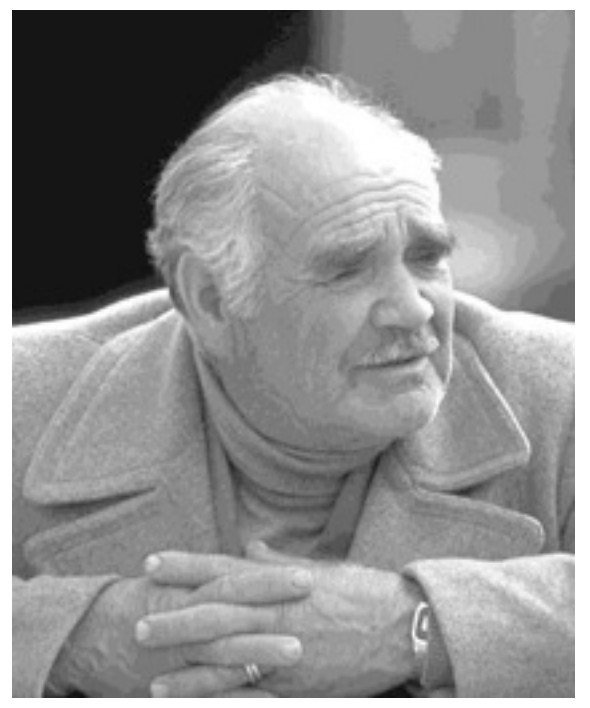

an image with severe *banding*

## **How many levels are needed?**

- Depends on dynamic range
	- 2% steps are most efficient:

 $0 \mapsto I_{\min}; 1 \mapsto 1.02I_{\min}; 2 \mapsto (1.02)^2 I_{\min}; \dots$ 

- log 1.02 is about 1/120, so 120 steps per decade of dynamic range
	- 240 for desktop display
	- 360 to print to film
	- 480 to drive HDR display
- If we want to use linear quantization (equal steps)
	- one step must be < 2% (1/50) of *I* min
	- $-$  need to get from ~0 to *I*<sub>min</sub>  $R$ <sub>d</sub> so need about 50  $R$ <sub>d</sub> levels
		- 1500 for a print; 5000 for desktop display; 500,000 for HDR display
- Moral: 8 bits is just barely enough for low-end applications
	- but only if we are careful about quantization

Cornell CS4620 Fall 2014 • Lecture 15

# **Intensity quantization in practice**

- Option 1: linear quantization  $I(n) = (n/N) I_{\text{max}}$ 
	- pro: simple, convenient, amenable to arithmetic
	- con: requires more steps (wastes memory)
	- need 12 bits for any useful purpose; more than 16 for HDR
- Option 2: power-law quantization  $I(n) = (n/N)^{\gamma} I_{\text{max}}$ 
	- pro: fairly simple, approximates ideal exponential quantization
	- con: need to linearize before doing pixel arithmetic
	- con: need to agree on exponent
	- 8 bits are OK for many applications; 12 for more critical ones
- Option 2: floating-point quantization  $I(x) = (x/w) I_{\text{max}}$ 
	- pro: close to exponential; no parameters; amenable to arithmetic
	- con: definitely takes more than 8 bits
	- 16–bit "half precision" format is becoming popular

# **Why gamma?**

- Power-law quantization, or *gamma correction* is most popular
- Original reason: CRTs are like that
	- intensity on screen is proportional to (roughly) voltage<sup>2</sup>
- Continuing reason: inertia + memory savings
	- inertia: gamma correction is close enough to logarithmic that there's no sense in changing
	- memory: gamma correction makes 8 bits per pixel an acceptable option

### **Gamma quantization**

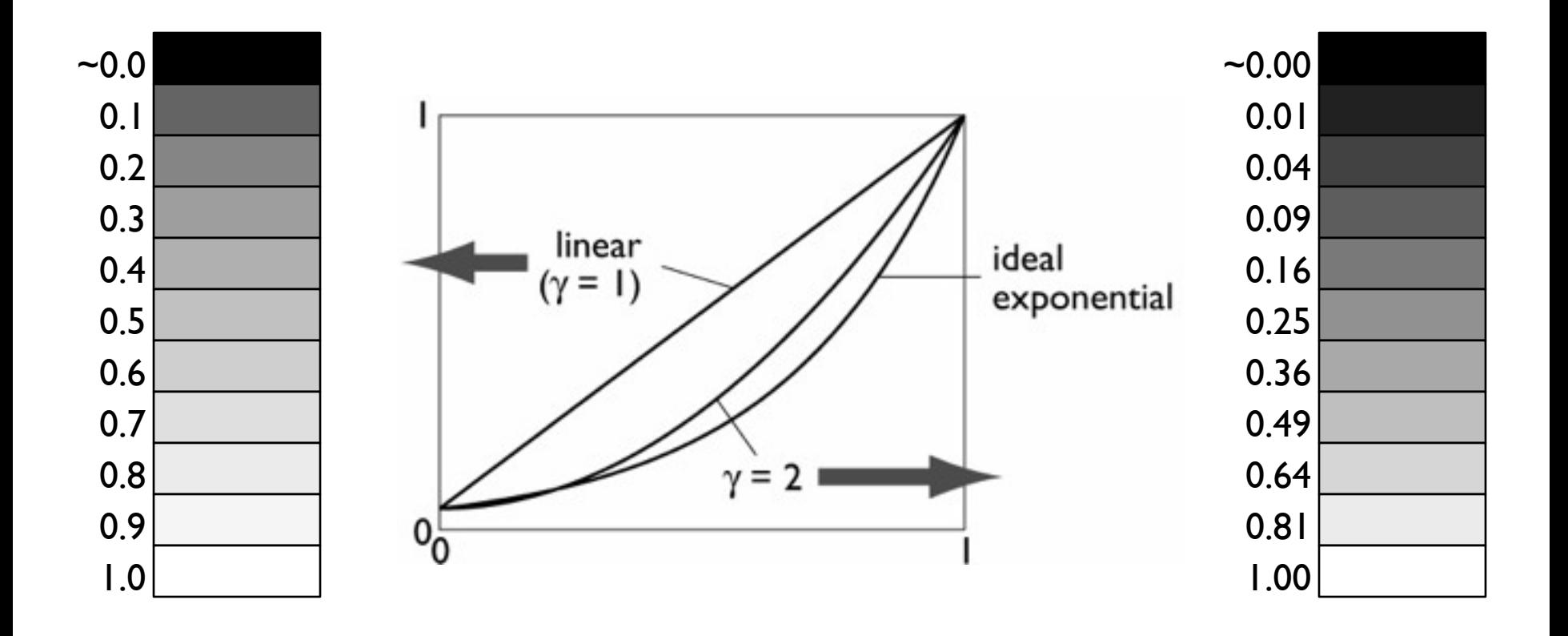

• Close enough to ideal perceptually uniform exponential

© 2014 Steve Marschner • 40

### **Gamma correction**

- Sometimes (often, in graphics) we have computed intensities *a*  that we want to display linearly
- In the case of an ideal monitor with zero black level,

 $I(n)=(n/N)^{\gamma}$ 

(where  $N = 2^n - 1$  in *n* bits). Solving for *n*:

$$
n(I) = NI^{\frac{1}{\gamma}}
$$

- This is the "gamma correction" recipe that has to be applied when computed values are converted to 8 bits for output
	- $-$  failing to do this (implicitly assuming gamma  $= 1$ ) results in dark, oversaturated images

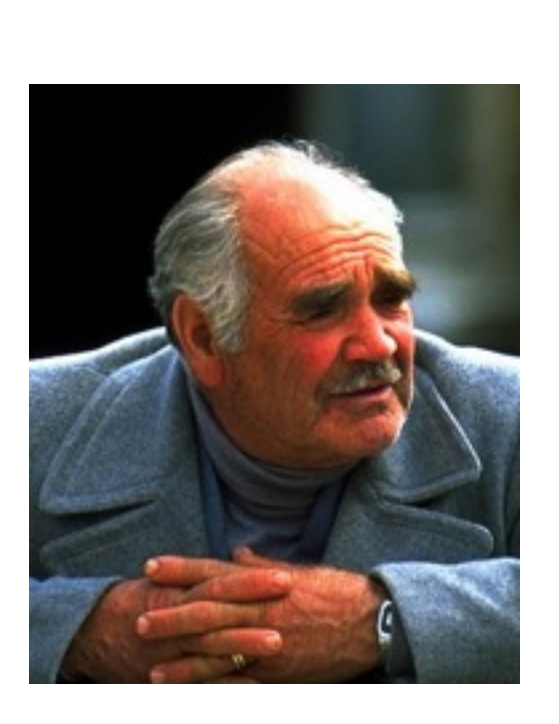

corrected for OK  $\gamma$  lower than display

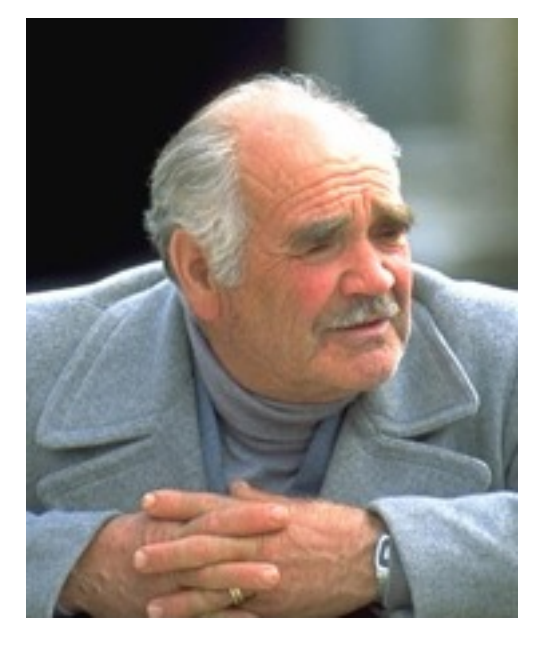

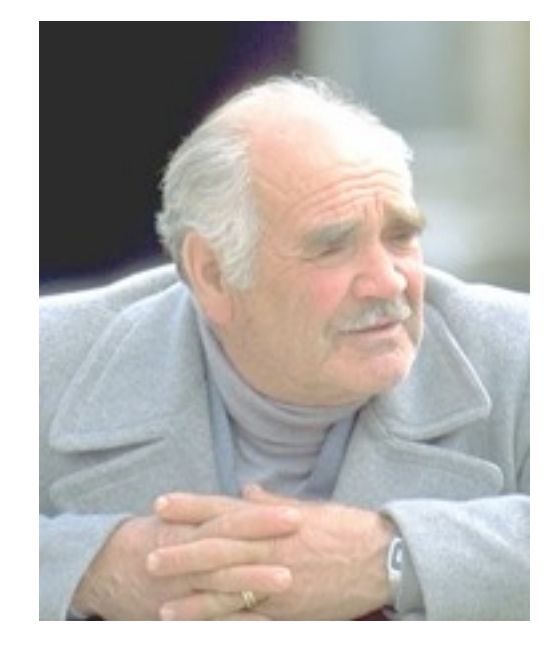

corrected for  $\gamma$  higher than display

# **sRGB quantization curve**

- The predominant standard for "casual color" in computer displays
	- consistent with older typical practice
	- designed to work well under imperfect conditions
	- these days all monitors are calibrated to sRGB by default
	- in practice, usually defines what your pixel values mean

$$
I(C) = \begin{cases} \frac{C}{12.92}, & C \le 0.04045\\ \left(\frac{C+a}{1+a}\right)^{2.4}, & C > 0.04045 \end{cases}
$$
  

$$
C = n/N
$$
  

$$
a = 0.055
$$

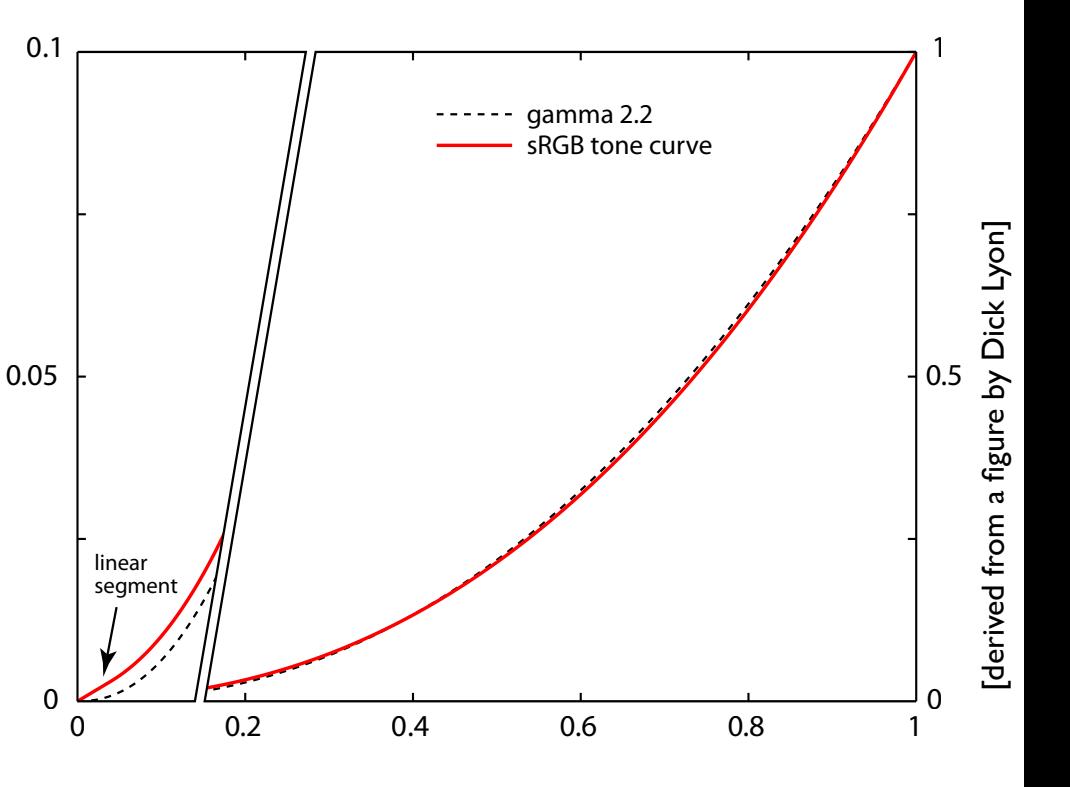

# **Converting from HDR to LDR**

- "High dynamic range" pixels can be arbitrarily bright or dark
- "Low dynamic range" there are limits on the min and max
- Simplest solution: just scale and clamp

 $I_{\text{LDR}} = \min(1, aI)I_{\text{max}}$ 

• More flexible: introduce a contrast control

 $I_{\text{LDR}} = \min(1, aI^{\gamma})I_{\text{max}}$ 

- Scale factor *a* is "exposure"
	- often quoted on a power-of-2 scale

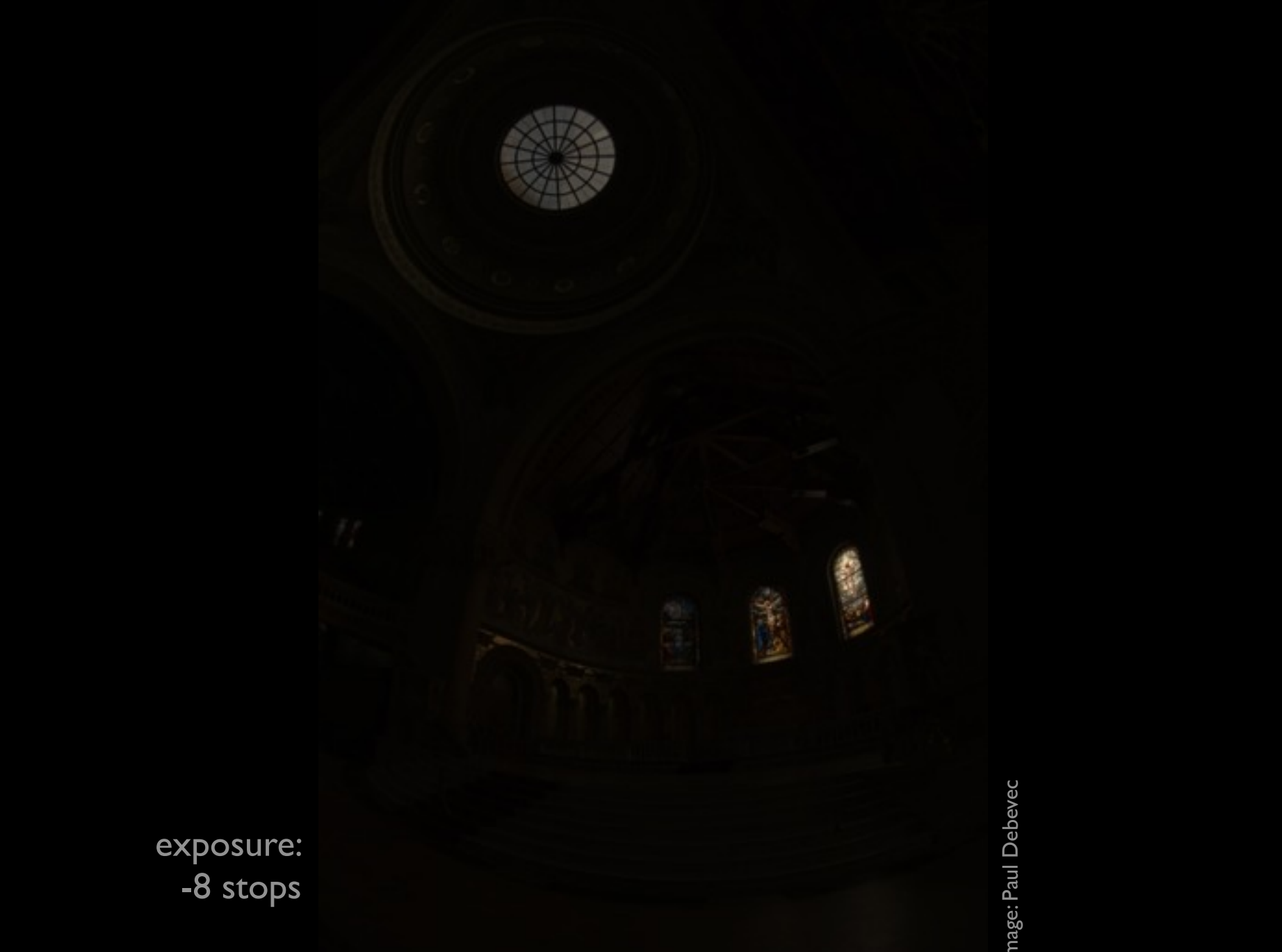

image: Paul Debevec

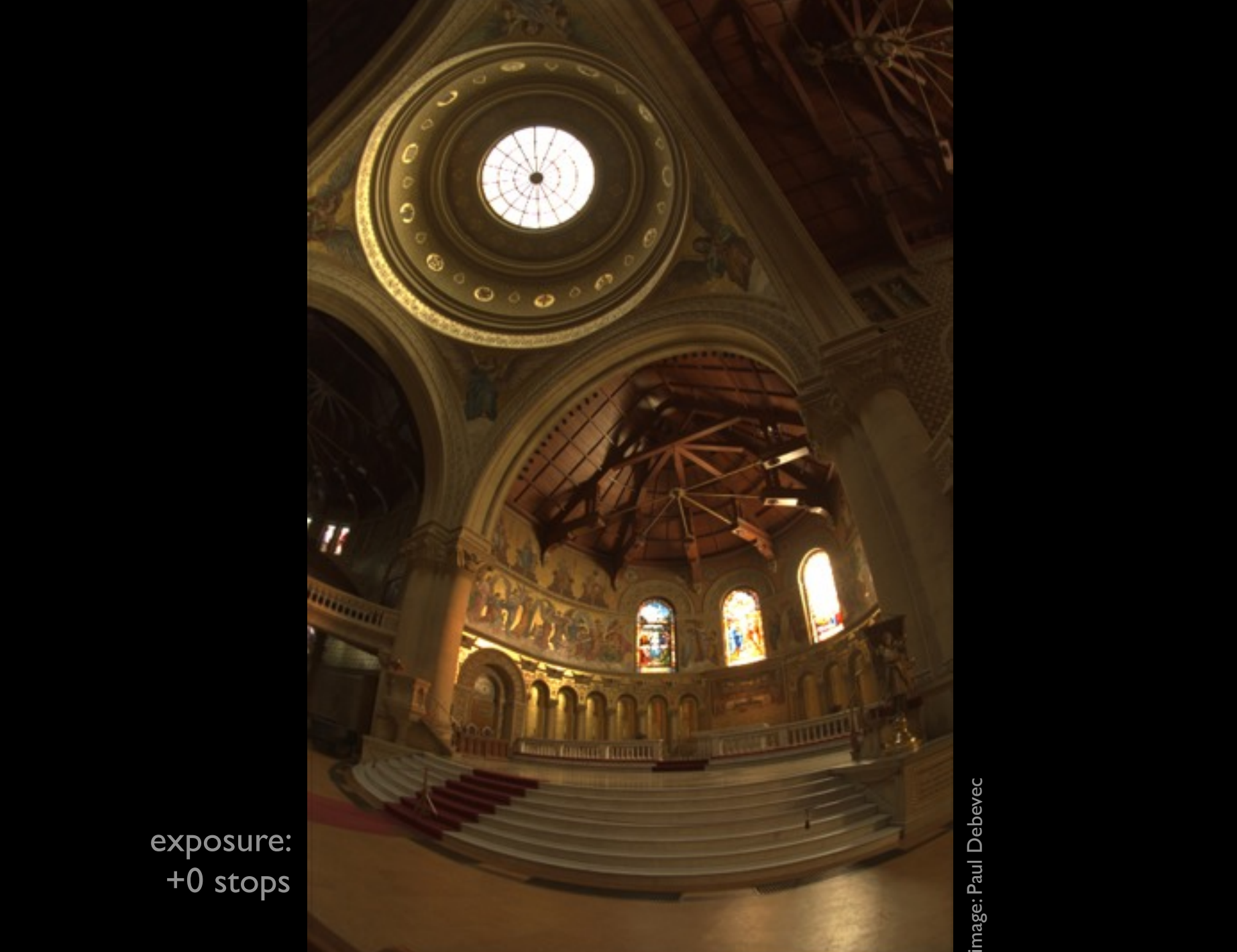

exposure: +0 stops

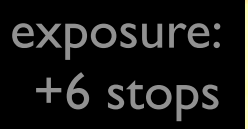

image: Paul Debevec

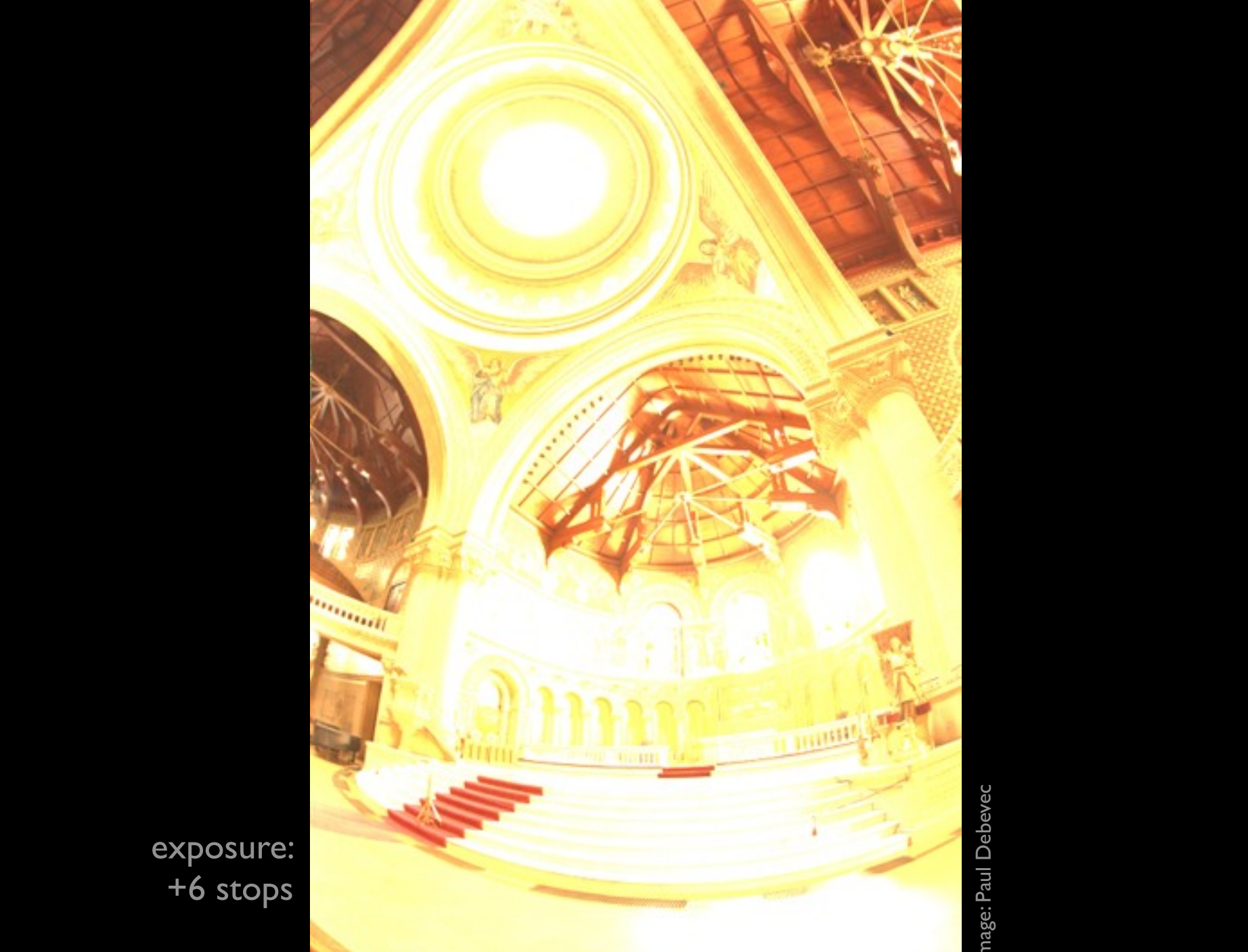

# **Transfer functions for LDR display**

- Not a new problem at all; photography has been dealing with this for a century
- In film it is the "D log E" curve: density vs. log exposure

the first to state the relation between density and exposure. The underexposure part (below  $log E = 8.9$ ) is called the "toe." The overexposure region (above log  $E = 1.1$ ) is sometimes referred to as the "shoulder."

Since, in the correct representation of the light and shade of the subject photographed, the opacity of the negative should be proportional to the quantity of light coming from the subject, it

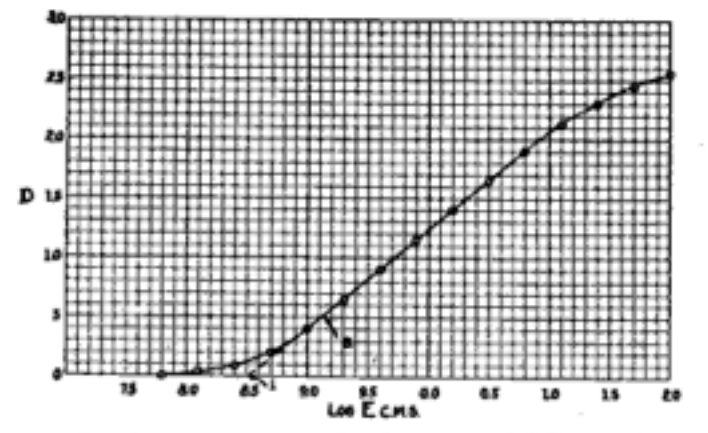

FIG. 6-Density-exposure curve showing toe, straightline, and shoulder

follows that the time of exposure should be such as to give densities on the plate which lie on the straight-line portion of the density-exposure curve. It is found that if the exposure is too short, there is no detail in the shadows, although there may be a

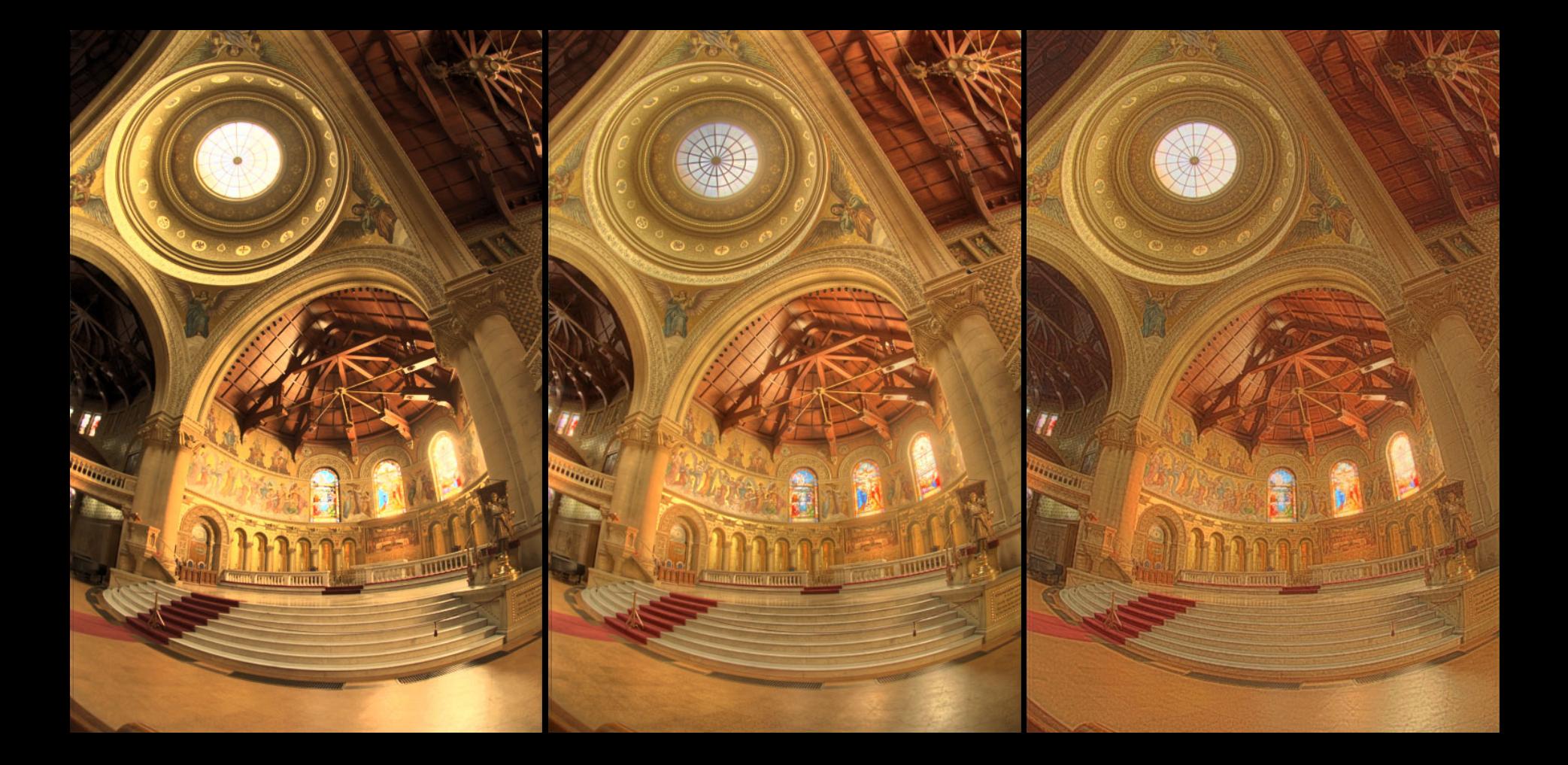

Ward | Fattal | LCIS (Tumblin)